### **CASE STUDY 2. A2**

## Architecture

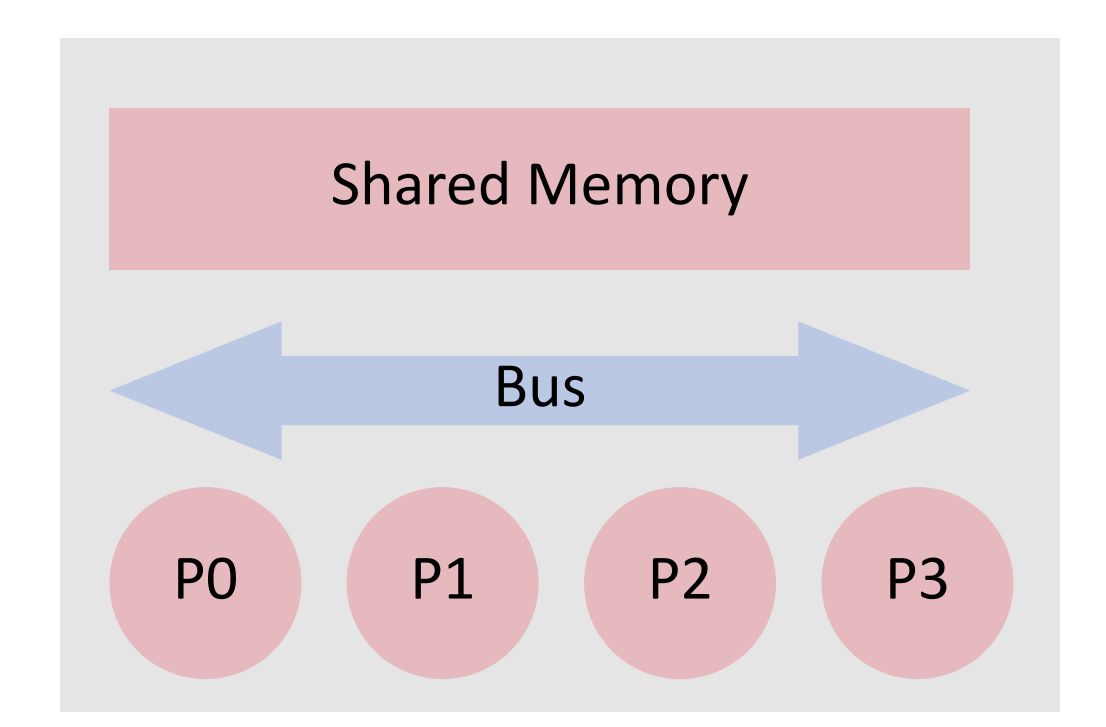

#### Symmetrical Multiple Processors (SMP)

# Useful Resources (x86 compatible HW)

**osdev.org:** http://wiki.osdev.org

**SDM:** Intel® 64 and IA-32 Architectures Software Developer's Manual (4000 p.)

Vol 1. Architecture

Vol 2. Instruction Set Reference

Vol 3. System Programming Guide

**MP Spec**: Intel Multiprocessor Specification, version 1.4 (100 p.)

**ACPI Spec:** Advanced Configuration and Power Interface Specification (1000 p.)

**PCI Spec**: PCI Local Bus Specification Rev. 2.2 (322 p.)

# APIC Architecture

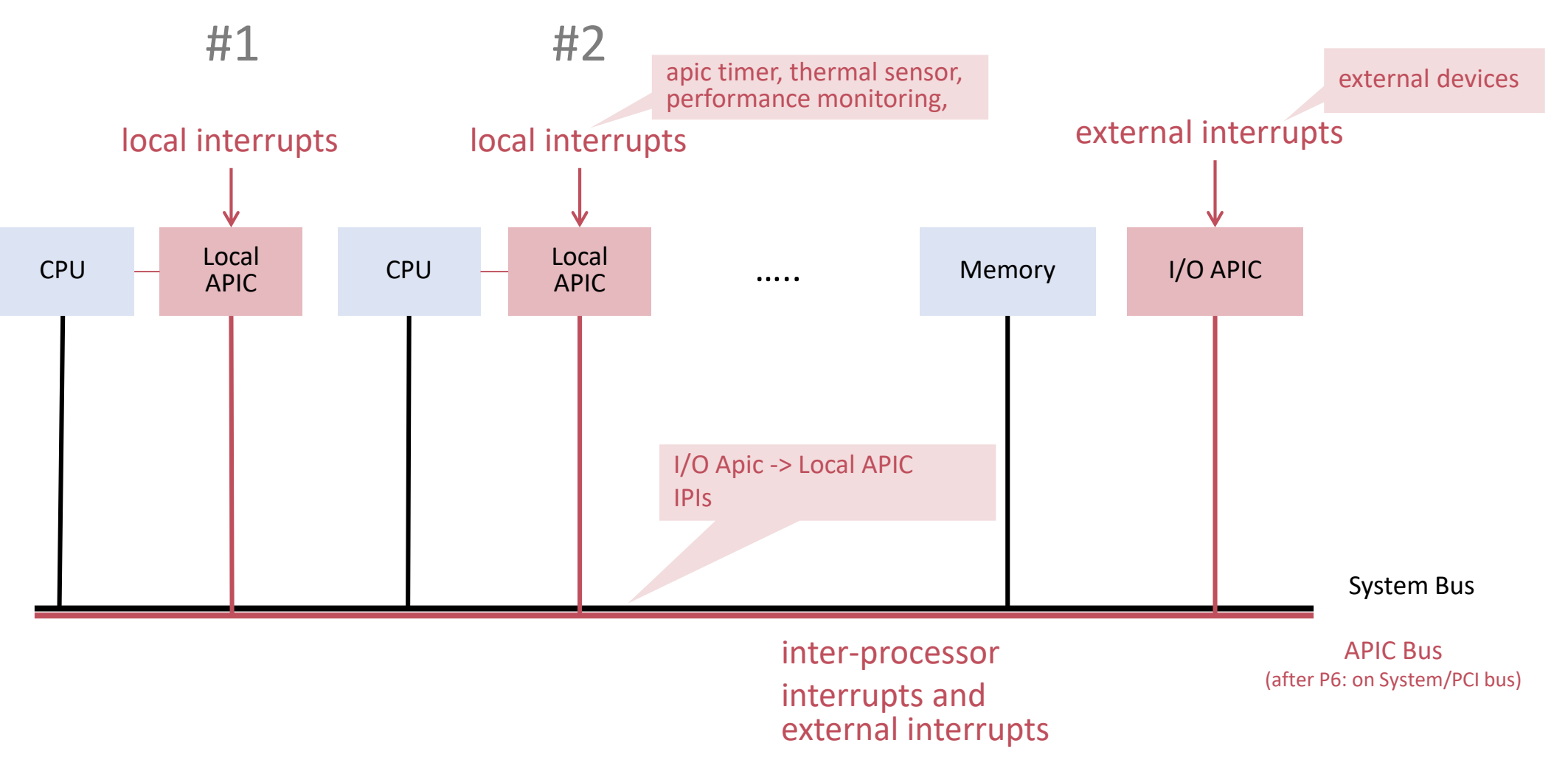

# Use of the APIC

- Messages to processors
	- **Start Processor** 
		- Activation and Initialization of individual processors
	- **Halt Processor** 
		- Deactivation of individual processors
	- **Halt Process, schedule new process** 
		- Interrupt in order to transfer control to scheduler
- **Local timers** 
	- **Periodical interrupts**

# MultiProcessor Specification

Standard by Intel (MP Spec 1.4)

- Hardware Specification
	- Memory Map
	- **APIC**
	- **Interrupt Modes**
- **MP Configuration Table** 
	- **Processor, Bus, I/O APIC**
	- Table address searched via "floating pointer structure"

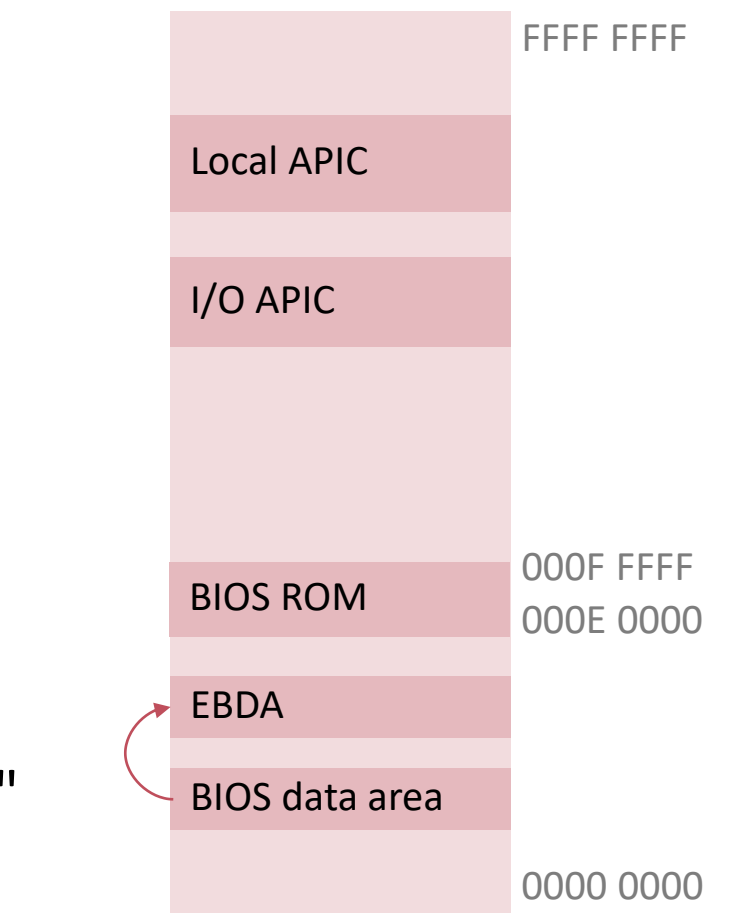

# Other configuration methods

#### **Local APIC address ← RDMSR** instruction

Check presence of APIC and MSR via CPUID instruction

■ Local APIC register region must be mapped strong uncacheable

### **IO APIC address ←ACPI table**

Advanced Configuration and Power Interface Specification

**E** configuration table

### ■ AML code

# PCI Local Bus

Peripheral Component Interconnect Specification

- Standardized Configuration Address Space for all PCI Devices
- **Interrupt Routing Configuration**

Access Mechanisms

- PCI BIOS offers functionality such as "find device by classcode" Presence determined by floating data structure in BIOS ROM
- **Addressable via in / out instructions operating on** separate I/O memory address space

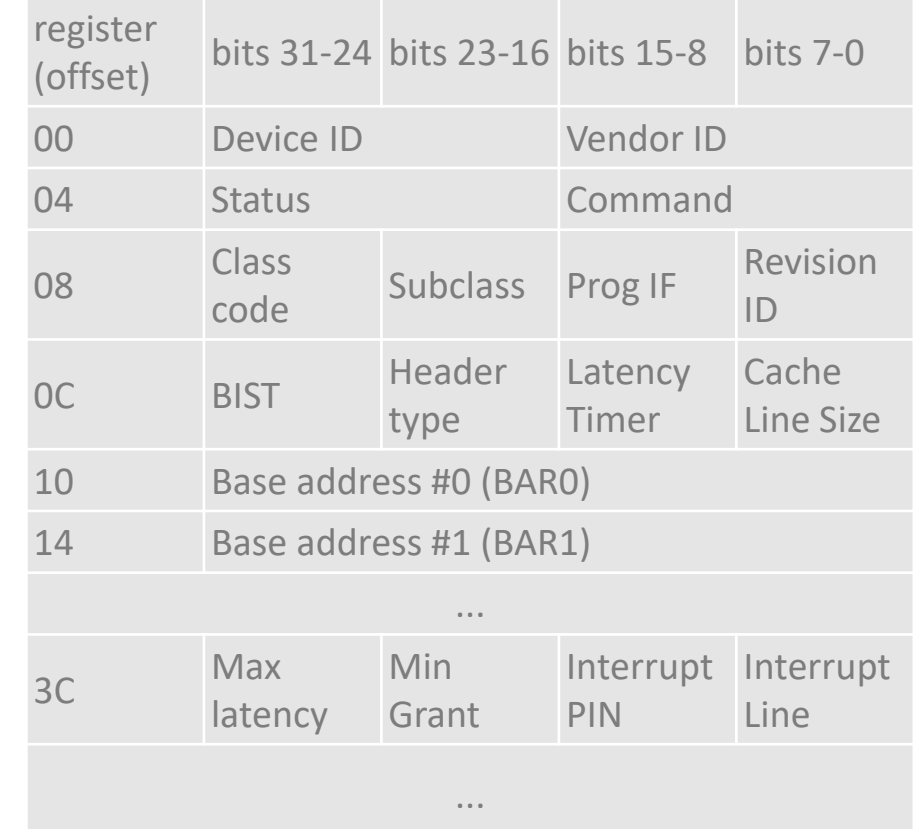

## **2.1. ACTIVE OBERON LANGUAGE**

# Locks vs. Monitors

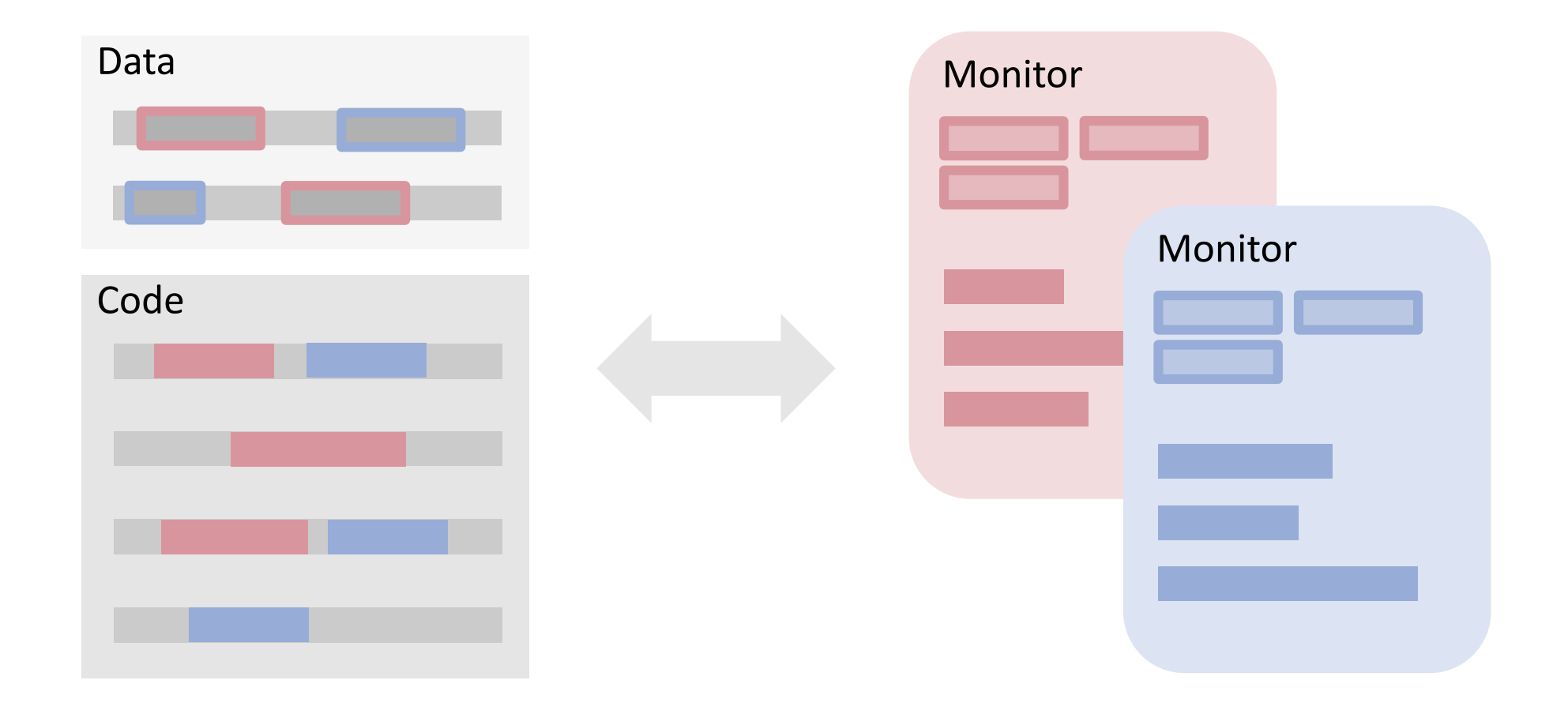

# Threads vs. Active Objects

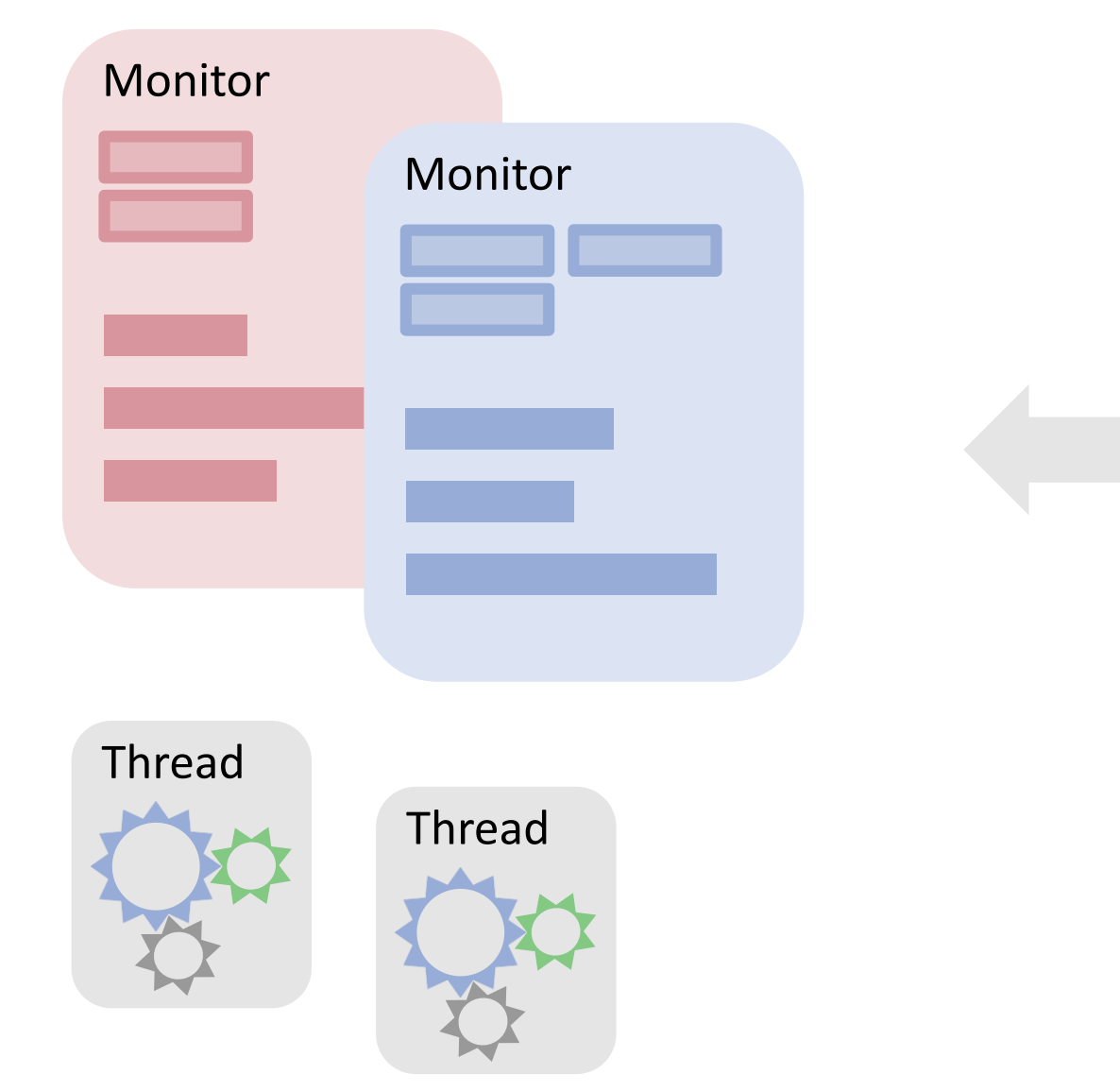

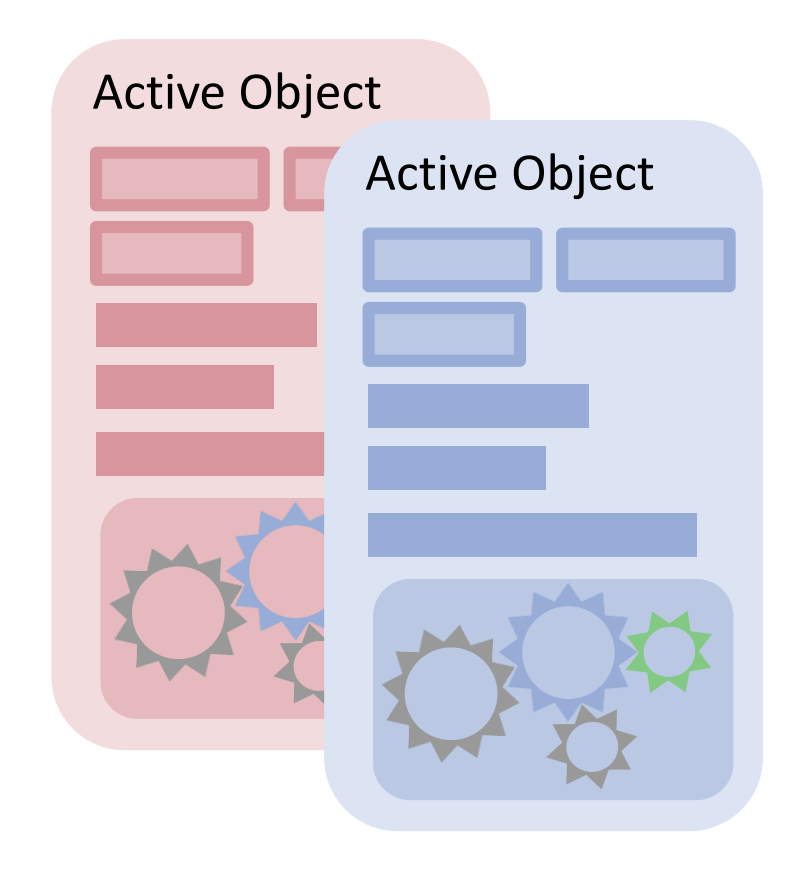

# Object Model

```
TYPE
  MyObject = OBJECT
  VAR i: INTEGER; x: X;
      PROCEDURE & Init (a, b: X);
      BEGIN... (* initialization *) END Init;
      PROCEDURE f (a, b: X): X;
      BEGIN{EXCLUSIVE}
         ...
        AWAIT i >= 0; 
         ...
      END f;
   BEGIN{ACTIVE}
      ... 
      BEGIN{EXCLUSIVE}
         i := 10; \ldotsEND ...
   END MyObject;
```
**Protection** Methods tagged **exclusive** run under mutual exclusion

**Synchronisation** Wait until condition of **await** becomes true

**Parallelism** Body marked **active** executed as thread for each instance

## The **await** Construct

**VAR**

head, tail, available, free: INTEGER; buf: ARRAY N of object;

```
PROCEDURE Produce (x: object);
BEGIN{EXCLUSIVE}
  AWAIT(free # 0);
 DEC(free); buf[tail] := x;tail := (tail + 1) mod N;
  INC(available);
END Produce;
```

```
PROCEDURE Consume (): object;
 VAR x: object;
BEGIN{EXCLUSIVE}
  AWAIT(available # 0);
  DEC(available); x := buf[head];
  head := (head + 1) MOD N;
  INC(free); RETURN x
END Consume;
```
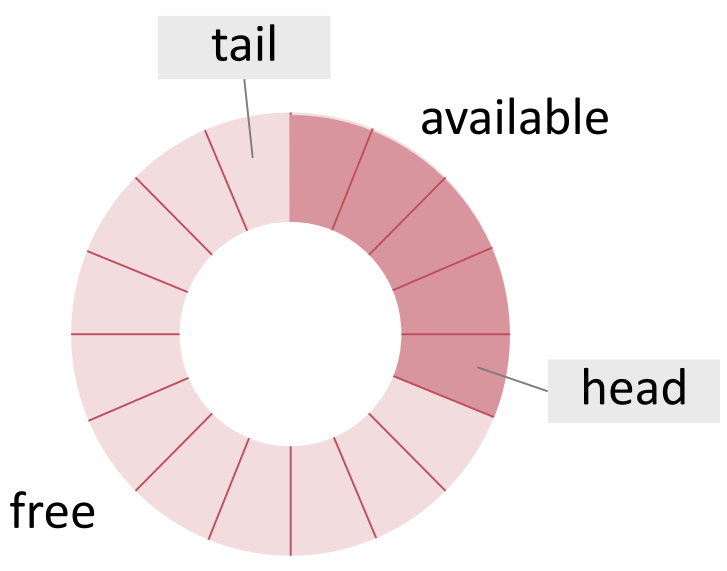

# Signal-Wait Scenario

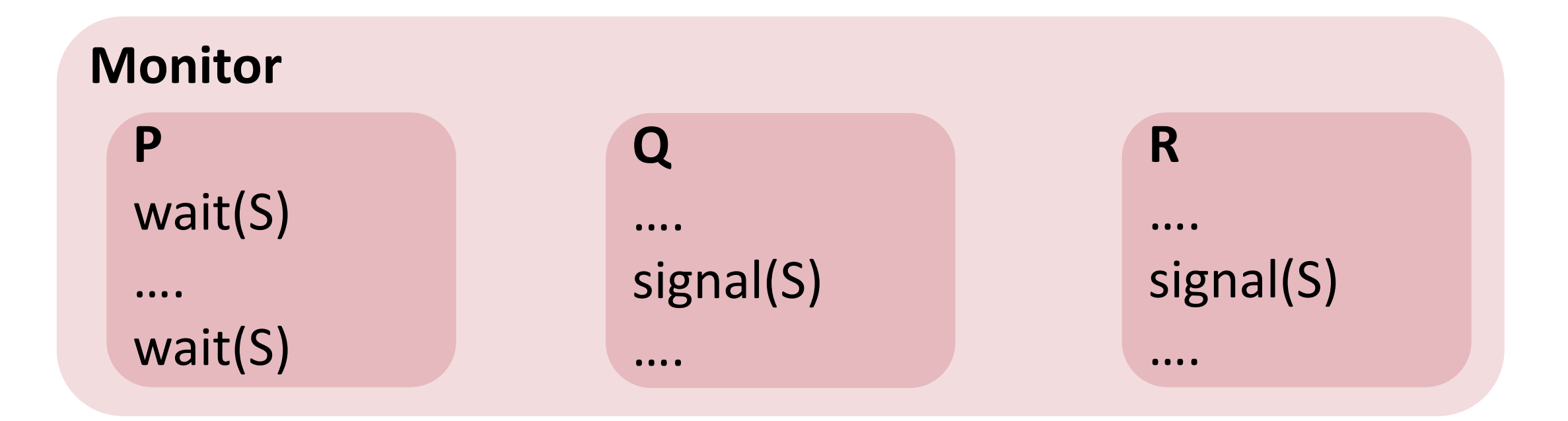

# Signal-Wait Implementations

**P Q R** "Signal-And-Pass" **wait signal** ( aka Signal and Wait )  $\checkmark$  $\checkmark$  $\checkmark$ 

"Signal-And-Continue"

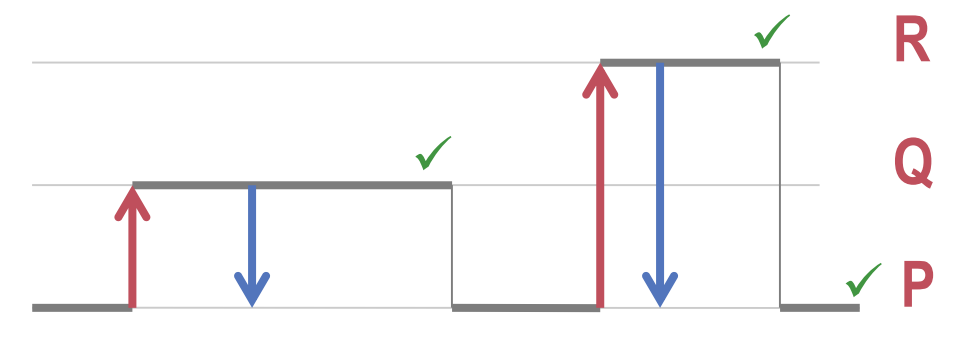

**end less context switches**

# Signal-Wait Implementations

"Signal-And-Exit"

( await queues have priority)

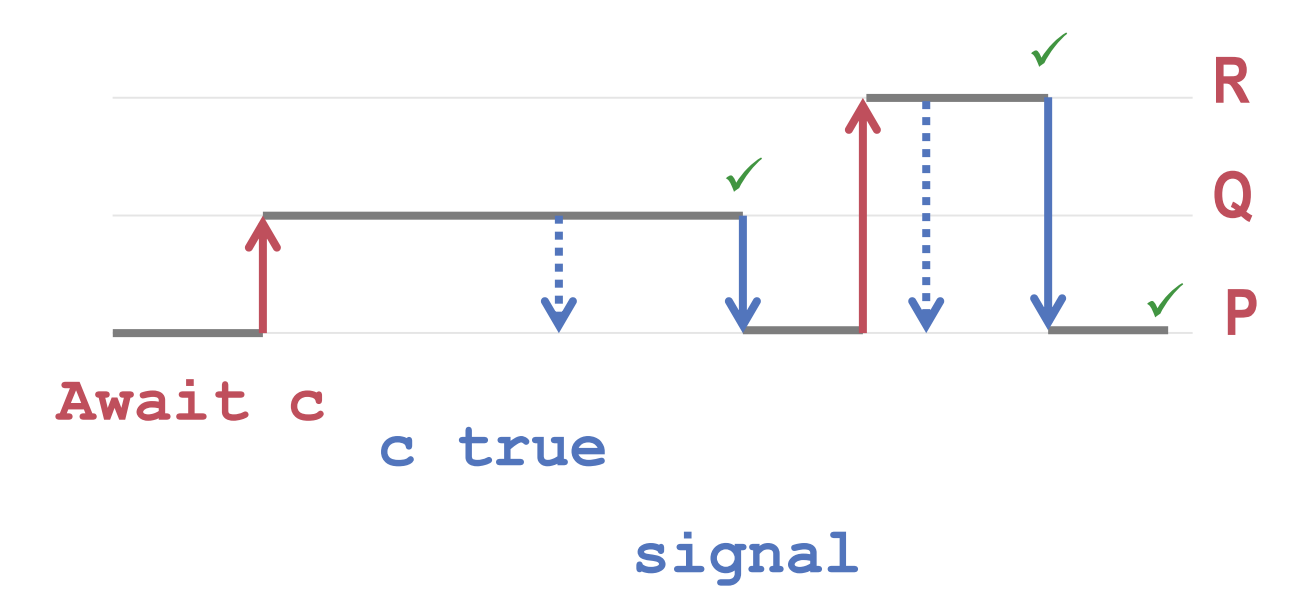

current implementation in Active Oberon

# Why this is important? Let's try this:

```
class Semaphore{
```
}

int number = 1; // number of threads allowed in critical section

```
synchronized void enter() {
   if (number \leq 0)
     try { wait(); } catch (InterruptedException e) { };
   number--;
}
```

```
synchronized void exit() {
   number++;
   if (number > 0)
      notify();
}
```
Looks good, doesn't it? But there is a problem. Do you know?

## Java Monitor Queues

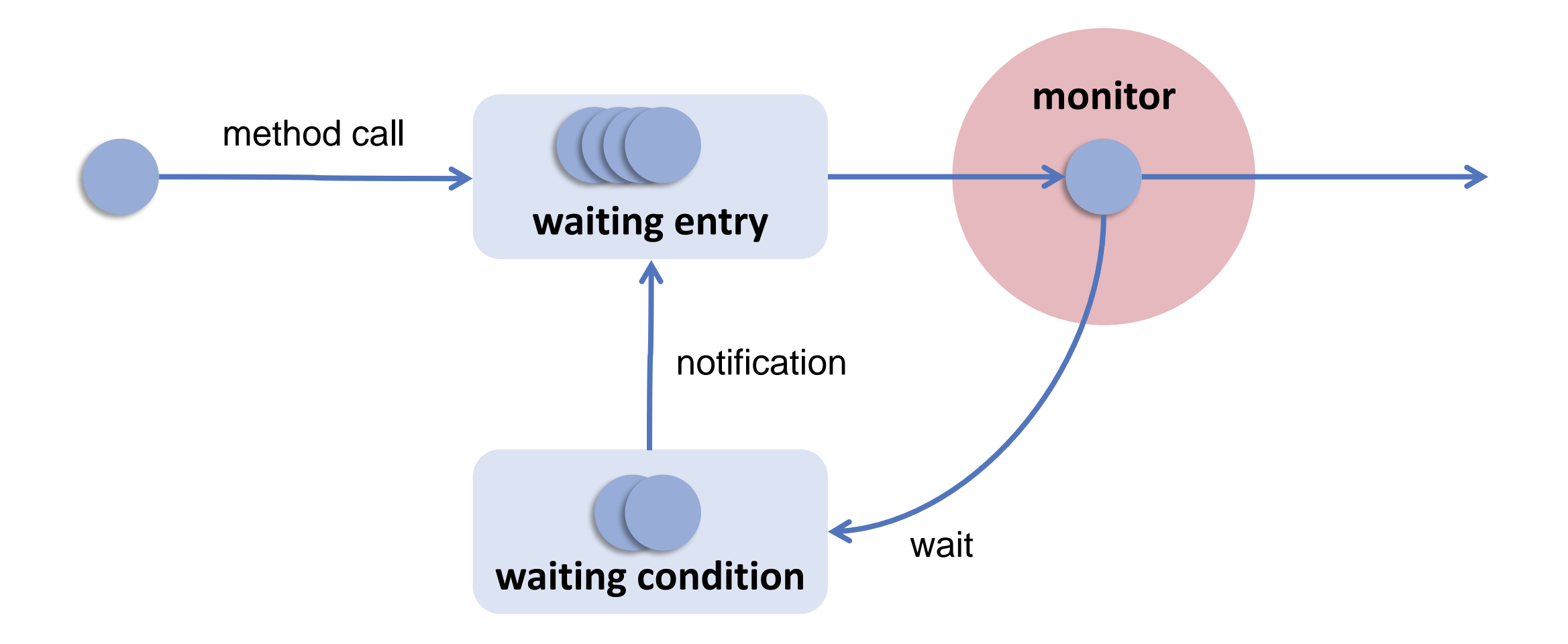

# Java Monitors = signal + continue

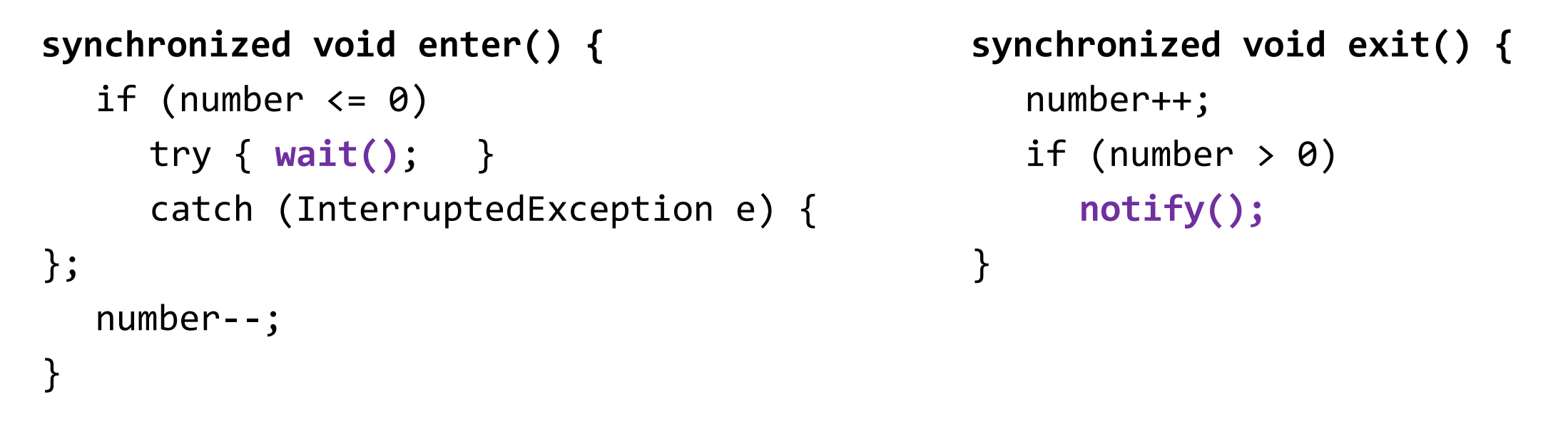

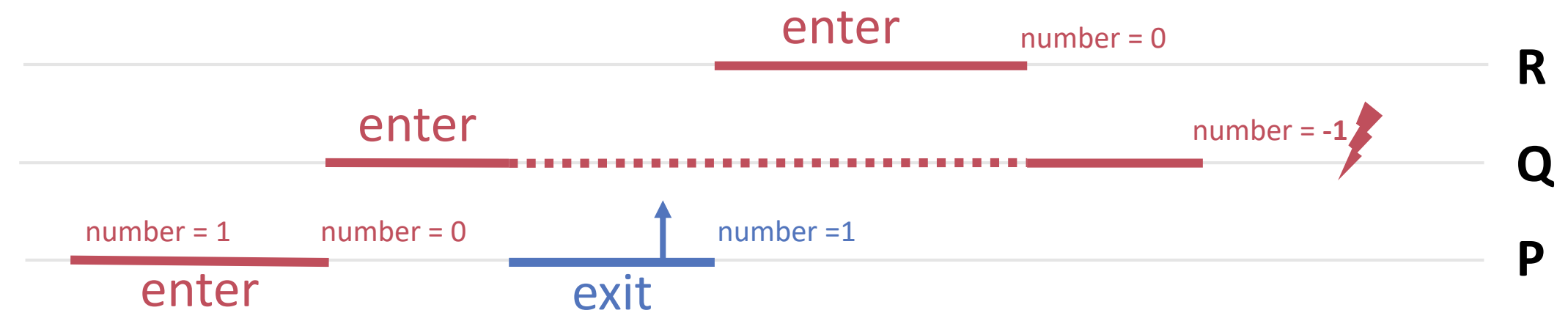

# The cure.

```
synchronized void enter() {
  while (number <= 0)try { wait(); } 
     catch (InterruptedException e) { };
  number--;
}
```

```
synchronized void exit() 
{
  number++;
  if (number > 0)
     notify();
}
```
If, additionally, different threads evaluate different conditions, the notification has to be a notifyAll. In this example this is not required.

# (In Active Oberon)

```
Semaphore = object
   number := 1: integer;
```

```
procedure enter;
begin{exclusive}
   await number > 0;
   dec(number)
end enter;
```

```
procedure exit;
begin{exclusive}
   inc(number)
end exit;
```
**end** Semaphore;

```
class Semaphore{
   int number = 1;
```

```
synchronized void enter() {
   while (number (= 0)try { wait();} 
      catch (InterruptedException e) { };
   number--;
```

```
}
```
}

```
synchronized void exit() {
   number++;
   if (number > 0)
      notify();
}
```
# **2.2. ACTIVE OBJECT SYSTEM (A2)**

# Modular Kernel Structure

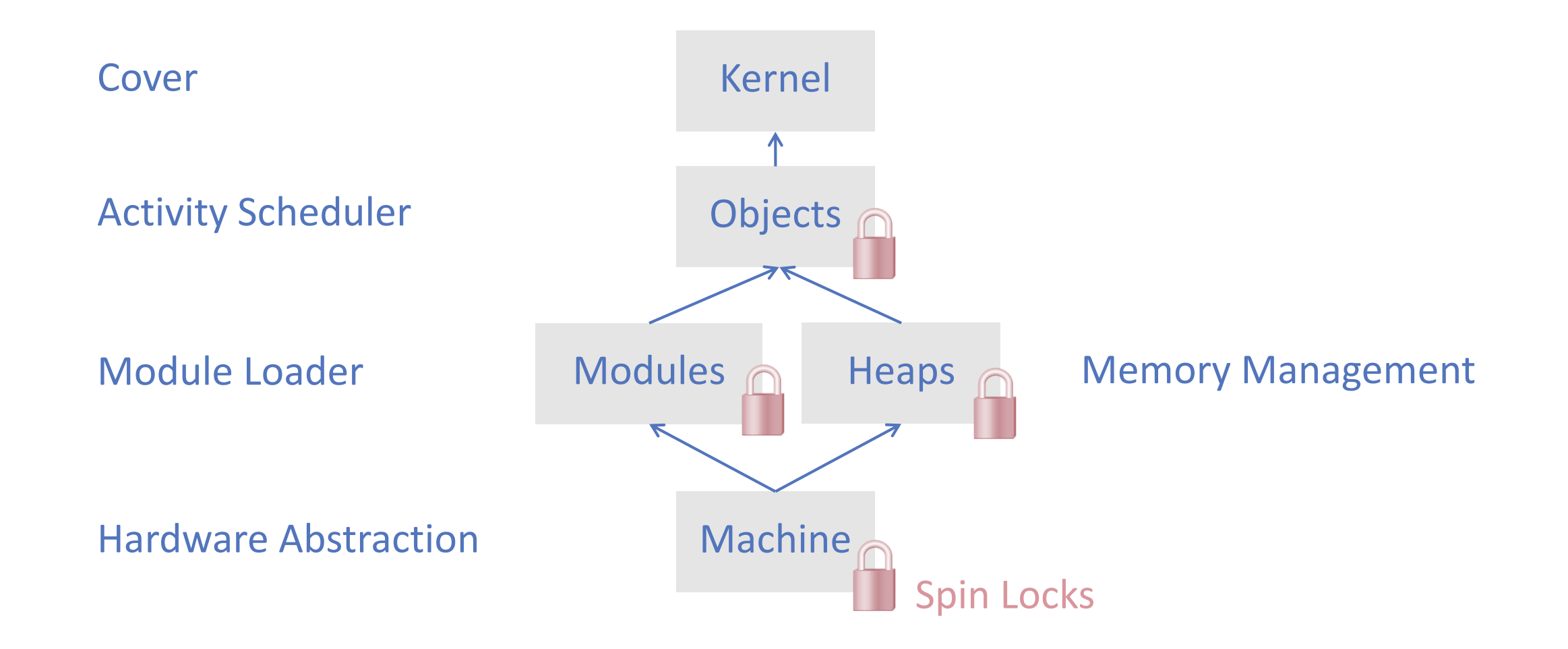

## Hardware support for atomic operations: Example

#### **CMPXCHG**

#### **Compare and Exchange**

lag to 0.

prefix. For details

jister or memory

erand to the first

erand to the first

erand to AL

erand to AX.

Compares the value in the AL, AX, EAX, or RAX register with the value in a register or a memory location (first operand). If the two values are equal, the instruction copies the value in the second operand to the first operand and sets the ZF flag in the rFLAGS register to 1. Otherwise, it copies the

#### CMPXCHG mem, reg

When the first memory operar memory operan

Mnemonic

value in the first

The OF. SE. AF

«compares the value in Register nodify-write on the A with the value in a memory same value to the location If the two values are The forms of th equal, the instruction copies the about the LOCI value in the second operand to the first operand and sets the ZF flag in the flag regsiters to 1. CMPXCHG reg Otherwise it copies the value in the first operand to A register CMPXCHG reg and clears ZF flag to 0» register or memory

CMPXCHG reg

erand to the first operand. Otherwise, copy the first operand to EAX.

CMPXCHG reg/mem64, reg64 0F B1 /r Compare RAX register with a 64-bit register or men location. If equal, copy the second operand to the f operand. Otherwise, copy the first operand to RAX.

**Related Instructions** 

CMPXCHG8B, CMPXCHG16B

#### 1.2.5 Lock Prefix

The LOCK prefix causes certain kinds of memory read-modify-write instructions to occur atomically. The mechanism for doing so is implementation-dependent (for example, the mechanism may involve

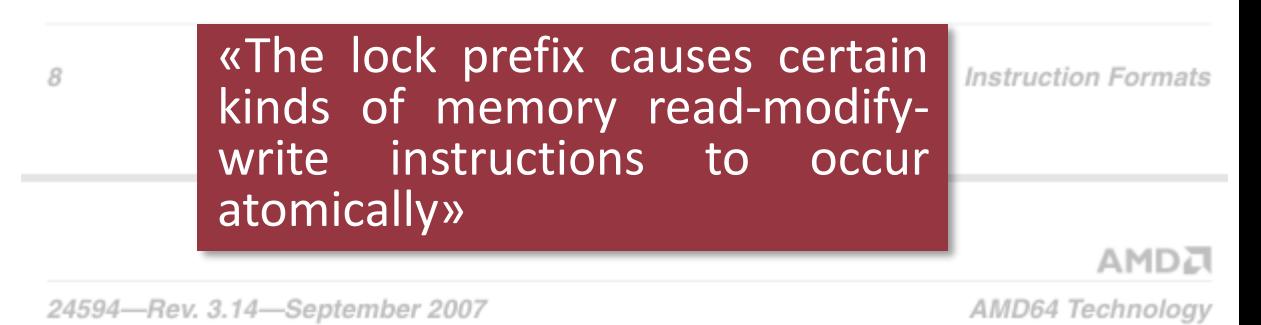

bus signaling or packet messaging between the processor and a memory controller). The prefix is intended to give the processor exclusive use of shared memory in a multiprocessor system.

The LOCK prefix can only be used with forms of the following instructions that write a memory operand: ADC, ADD, AND, BTC, BTR, BTS, CMPXCHG, CMPXCHG8B, CMPXCHG16B, DEC, INC, NEG, NOT, OR, SBB, SUB, XADD, XCHG, and XOR. An invalid-opcode exception occurs if the LOCK prefix is used with any other instruction.

### From AMD64 Architecture Programmer's Manual

## Hardware support for atomic operations: Example

#### **LDREX**

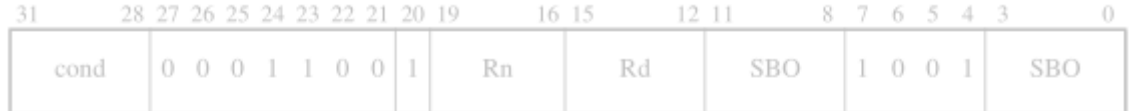

LDREX (Load Register Exclusive) loads a register from memory, and:

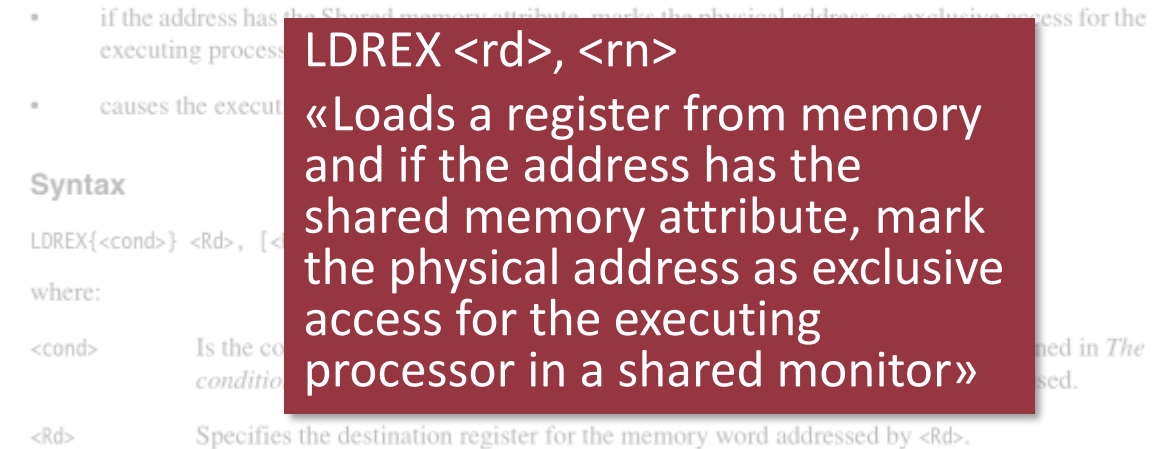

Specifies the register containing the address.  $<$ Rn>

#### Architecture version

Version 6 and above.

#### **STREX**

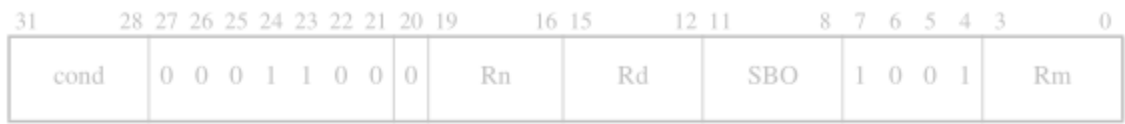

STREX (Store Register Exclusive) performs a conditional store to memory. The store only occurs if the executing processor has exclusive access to the memory addressed.

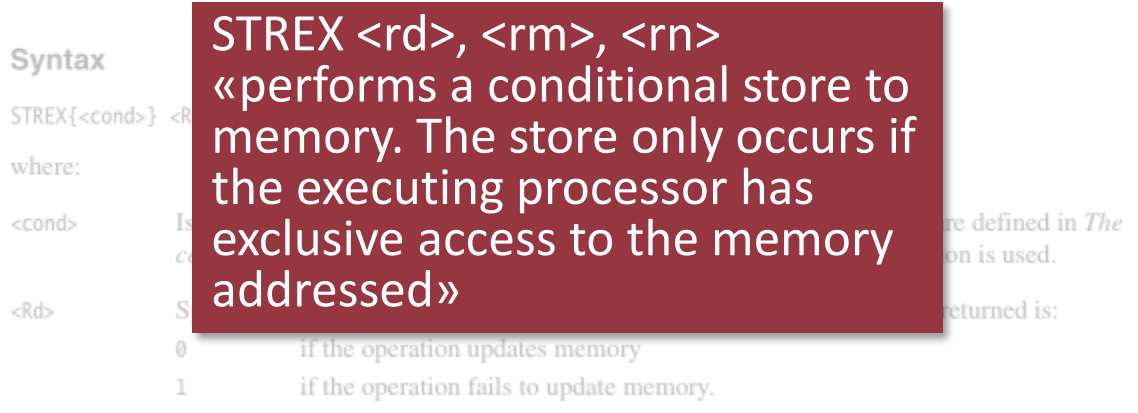

the contract of the contract of the contract of the

From ARM Architecture Reference Manual

# Hardware support for atomic operations

Typical instructions:

- Test-And-Set (TAS),
	- Example TSL register,flag (Motorola 68000)
- Compare-And-Swap (CAS).
	- **Example: LOCK CMPXCHG (Intel x86)**
	- Example: CASA (Sparc)
- Load Linked / Store Conditional.
	- **Example LDREX/STREX (ARM),**
	- **Example LL / SC (MIPS)**

typically several orders of magnitute slower than simple read & write operations !

## TAS Semantics

### **TAS(var s: word): boolean;** if  $(s == 0)$  then  $s := 1;$ return true; else return false; end; atomic

# Implementation of a spinlock using TAS

### **Init(var lock: word);**

 $lock := 0;$ 

### **Acquire (var lock: word)**

repeat until TAS(lock);

**Release (var lock: word)**

 $lock = 0;$ 

## CAS Semantics

#### **CAS (var a:word, old, new: word): word;**

```
oldval := a;if (old = oldval) then
       a := new;end;
   return oldval;
atomic
```
# Implementation of a spinlock using CAS

### **Init(lock)**

 $lock = 0;$ 

### **Acquire (var lock: word)**

repeat

res := CAS(lock, 0, 1); until res  $= 0$ ;

**Release (var lock: word)** CAS(lock, 1, 0);

### API *Machine*

implemented by I386.Machine.Mod, AMD64.Machine.Mod, Win32.Machine.Mod, Unix.Machine.Mod

**MODULE Machine;** TYPE **State\* = RECORD (\*processor state\*) END; Handler\* = PROCEDURE {DELEGATE}(VAR state: State);**

```
PROCEDURE ID* (): SIZE;
```
**PROCEDURE AcquireObject(VAR locked: BOOLEAN); PROCEDURE ReleaseObject(VAR locked: BOOLEAN);**

```
PROCEDURE Acquire*(level: SIZE);
PROCEDURE Release*(level: SIZE);
```
**// paging support // irq support** END Machine.

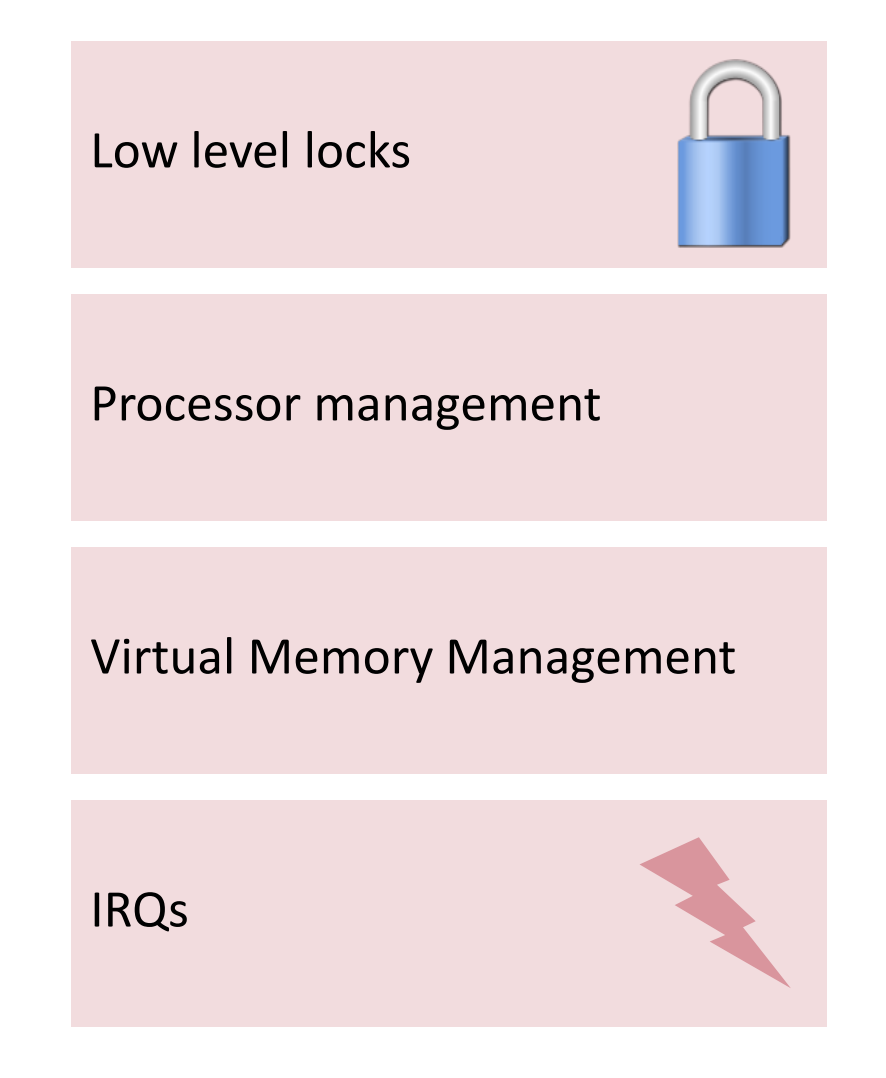

### API *Heaps*

conceptually portable

**MODULE Heaps;**

#### TYPE

```
(* base object of heap blocks *)
HeapBlock* = POINTER TO HeapBlockDesc; 
HeapBlockDesc* = RECORD … END;
RecordBlock* = POINTER TO RecordBlockDesc;
RecordBlockDesc = RECORD (HeapBlockDesc) END;
```

```
Heap Management
Allocation
Garbage Collector
Finalizers
```

```
Finalizer* = PROCEDURE {DELEGATE} (obj: ANY);
FinalizerNode* = POINTER TO RECORD
```

```
objWeak* {UNTRACED}: ANY; (* weak reference to checked object *)
  objStrong*: ANY; (* strong reference to object to be finalized *)
  finalizer* {UNTRACED} : Finalizer;
END;
```
**PROCEDURE AddFinalizer\*(obj: ANY; n: FinalizerNode); PROCEDURE GetHeapInfo\*(VAR total, free, largest: SYSTEM.SIZE)**

#### **Procedures NewSys\*, NewRec\*, NewProtRec\*, NewArr\***

### API *Modules*

#### portable

**MODULE Modules;** TYPE **Module\* = OBJECT (\*module data\*) END Module; PROCEDURE ThisModule\*(CONST name: ARRAY OF CHAR;**

**VAR res: INTEGER; VAR msg: ARRAY OF CHAR): Module;**

**PROCEDURE FreeModule\*(CONST name: ARRAY OF CHAR; VAR res: INTEGER; VAR msg: ARRAY OF CHAR);**

**PROCEDURE InstallTermHandler\*** (h: TerminationHandler); (\*called when freed\*)

**PROCEDURE Shutdown\*(Mcode: INTEGER); (\*free all\*)**

END Modules.

#### **Module Loader** Loading Unloading Termination Handlers

## API *Objects*

conceptually portable

```
MODULE Objects;
  TYPE 
  EventHandler* = PROCEDURE {DELEGATE};
```

```
PROCEDURE Yield*; (* to other processes *)
```
#### **Scheduler**

Timer Interrupt Process Synchronisation 2nd Level Interrupt Handlers

```
PROCEDURE ActiveObject* (): ANY; (* current process *)
```

```
PROCEDURE SetPriority* (p: INTEGER); (*for current*)
```
PROCEDURE InstallHandler\* (h: EventHandler; int: INTEGER);

```
PROCEDURE RemoveHandler*(h: EventHandler; int: INTEGER);
```
#### **Procedures CreateProcess, Lock, Unlock, Await**

END Objects.

### API *Kernel*

conceptually portable

```
MODULE Kernel;
```

```
PROCEDURE GC*; (* activate garbage collector*)
```

```
TYPE
Timer* = OBJECT (*delay timer*);
  PROCEDURE Sleep*(ms: SIZE);
  PROCEDURE Wakeup*;
END Timer;
```
**FinalizedCollection\*=OBJECT**

```
PROCEDURE Add*(obj: ANY; fin: Finalizer);
PROCEDURE Remove*(obj: ANY);
PROCEDURE Enumerate*(enum: Enumerator);
```
END Kernel.

**Kernel Cover**

# Boot Procedure

- **Start BIOS Firmware**
- **Load A2 Bootfile**
- **Initialize modules** 
	- Module *Machine*
	- Module *Heaps*
	- *…*
	- **Nodule Objects** 
		- Setup scheduler and self process
	- Module *Kernel*
		- Start all processors
	- <u>...</u>
	- **Module Bootconsole** 
		- read configuration and execute boot commands

### BP (boot processor)

## Processor Startup

- **Start processor P (Bootprocessor)** 
	- 1. Setup boot program
	- 2. Enter processor IDs into table
	- 3. Send *startup* message to P via APIC
	- 4. Wait with timeout on *started* flag by P
	- **Boot program (For each processor)** 
		- Set 32-bit runtime environment
		- 2. Initialize control registers, memory management, interrupt handling, APIC
- for all  $\Box$  3. Set *started* flag
- processors <sub>4.</sub> Setup Scheduler **Sexual Scheduler** Superintendent Scheduler Scheduler Scheduler Scheduler Scheduler
	- 5. Bootprocessor proceeds with boot console

Machine.InitProcessors, Machine.InitBootPage Machine.StartProcessor Machine.ParseMPConfig

Machine.EnterMP

## **2.3. ACTIVITY MANAGEMENT**

# Life Cycle of Activities

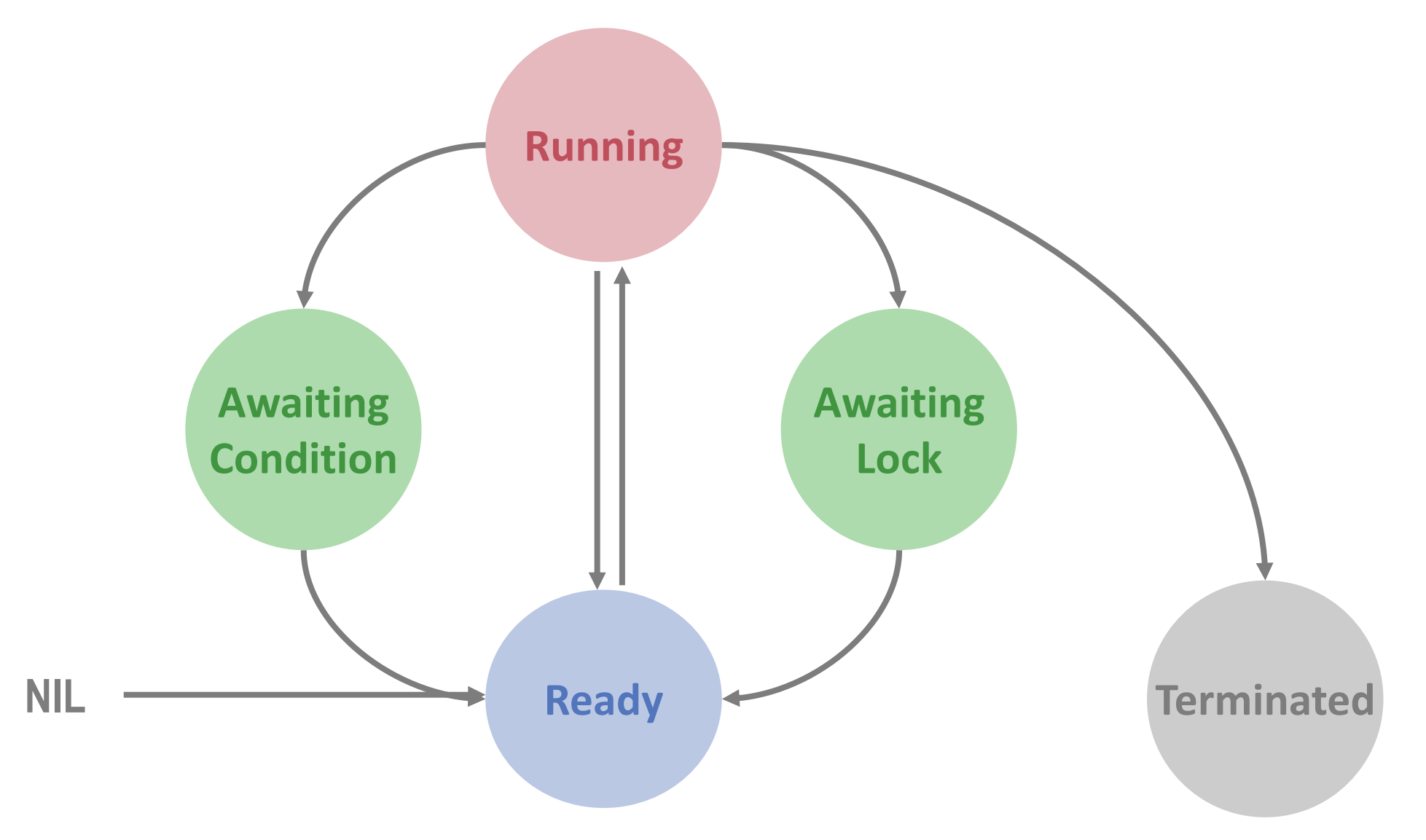

## Runtime Data Structures

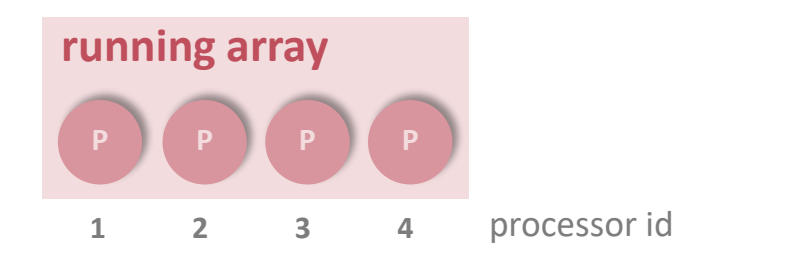

global

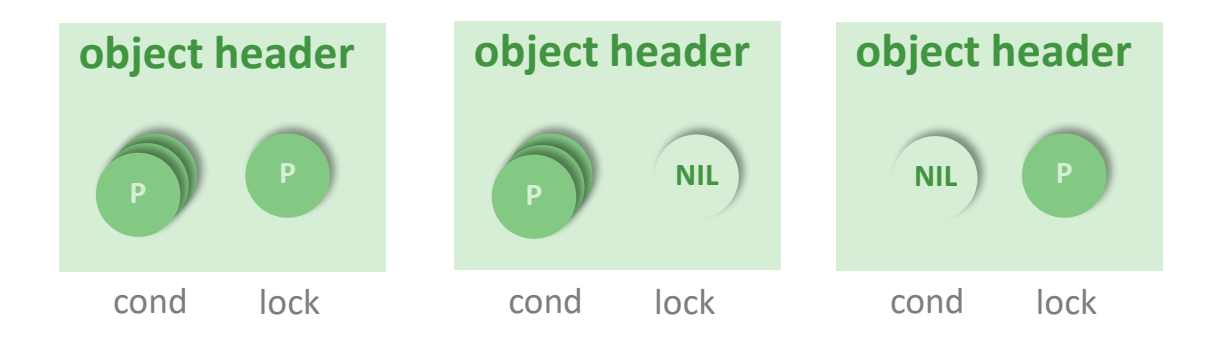

### per (monitor) object

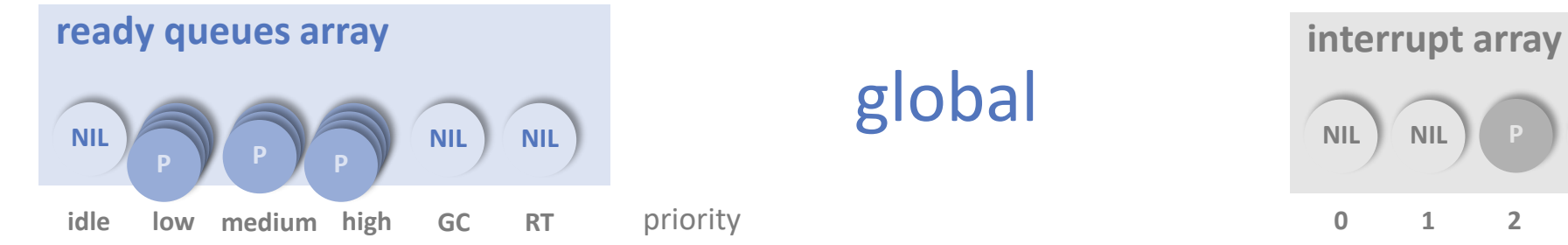

global

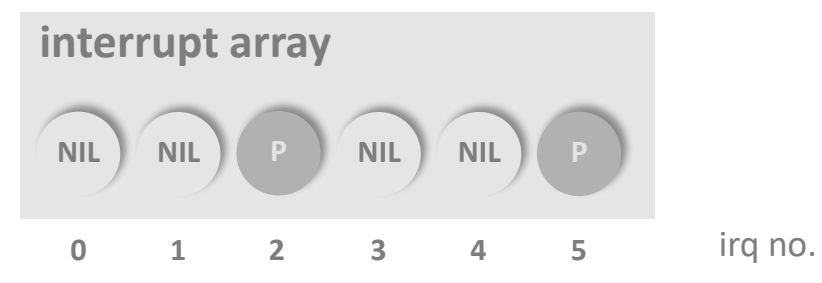

## Process Descriptors

```
TYPE
 Process = OBJECT
    … 
    stack: Stack;
    state: ProcessState
;
    preempted: BOOLEAN;
    condition: PROCEDURE (slink: ADDRESS);
    conditionFP: ADDRESS;
    priority: INTEGER;
    obj: OBJECT;
    next: Process
  END Process;
```
**ProcessQueue = RECORD** head, tail: Process END;

#### VAR

```
ready: ARRAY NumPriorities OF ProcessQueue
;
running: ARRAY NumProcessors OF Process;
```
# Process Dispatching

```
PROCEDURE Enter (p: Process);
BEGIN
 Put(ready[p.priority], p);
  IF p.priority > maxReady THEN
   maxReady := p.priority
 END
END Enter;
PROCEDURE Select (VAR new: Process; priority: integer);
BEGIN
 LOOP
    Get(ready[maxReady], new);
      EXIT
```
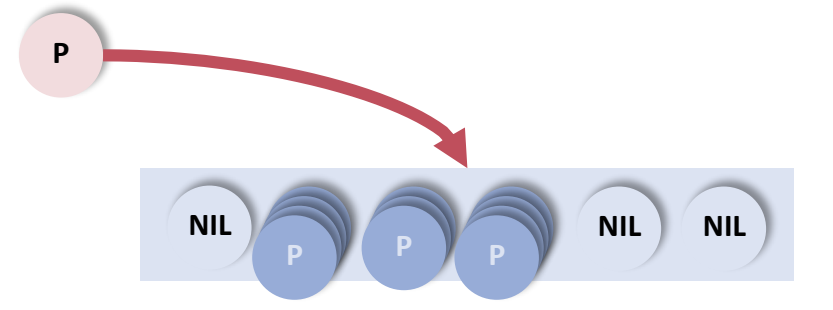

```
IF maxReady < priority THEN new := nil; EXIT END;
    IF(new # NIL) OR (maxReady = MinPriority) THEN
    END;
    maxReady := maxReady-1
 END
END Select;
```
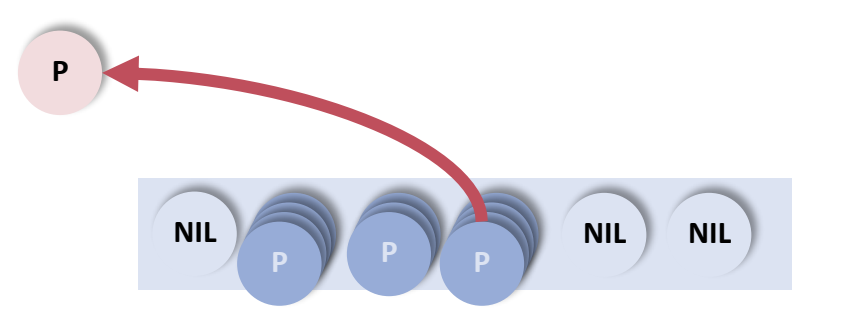

## Process Creation

**PROCEDURE CreateProcess (body: ADDRESS; priority: INTEGER; obj: OBJECT);**

```
VAR p: Process;
BEGIN
  NEW(p); NewStack(p, body, obj);
  p.preempted := false;
  p.obj := obj; p.next := nil;RegisterFinalizer(p, FinalizeProcess);
  Acquire(Objects); (* module lock *)
  IF priority # 0 THEN p.priority := priority
  ELSE (* inherit priority of creator *)
    p.priority := running[ProcessorID()].priority
  END;
  Enter(p);
  Release(Objects)
```

```
Running
                      Awaiting
                       Lock
    Awaiting
    Condition
NIL Ready Terminated
```

```
END CreateProcess;
```
# Stack Management

- **Use virtual adressing**
- Allocate stack in page units
- Use page fault for detecting stack overflow
- Deallocate stack via garbage collector (in process finalizer)

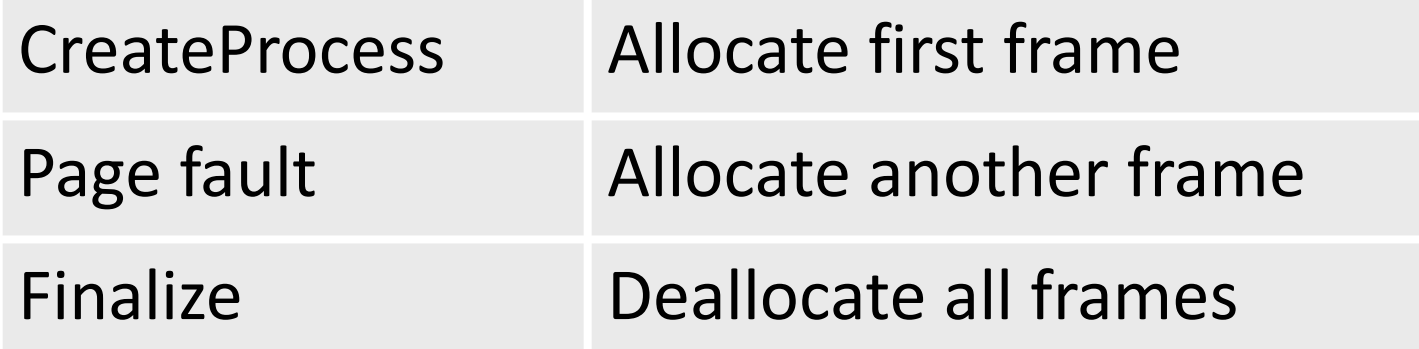

# Memory Layout

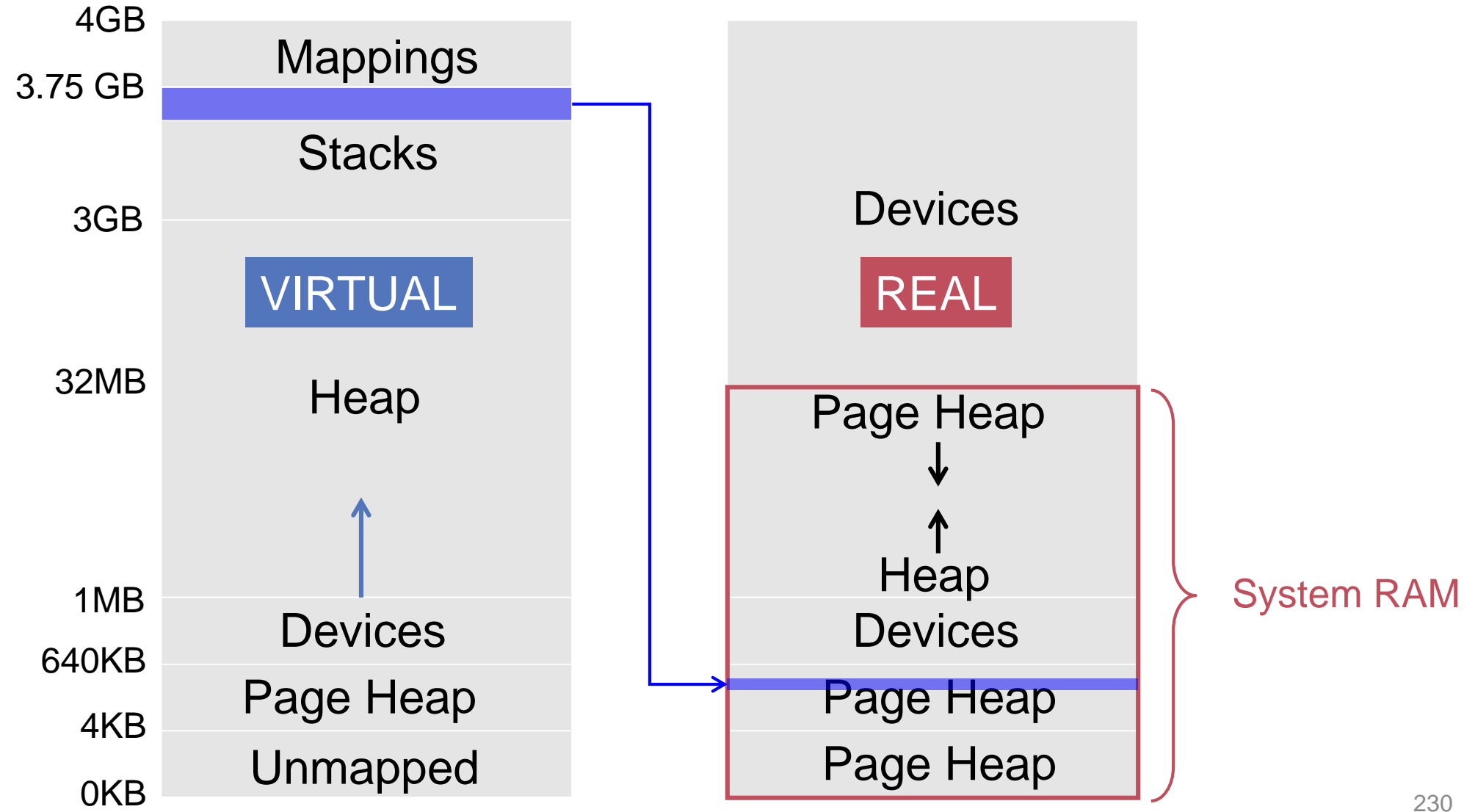

# Stack Allocation

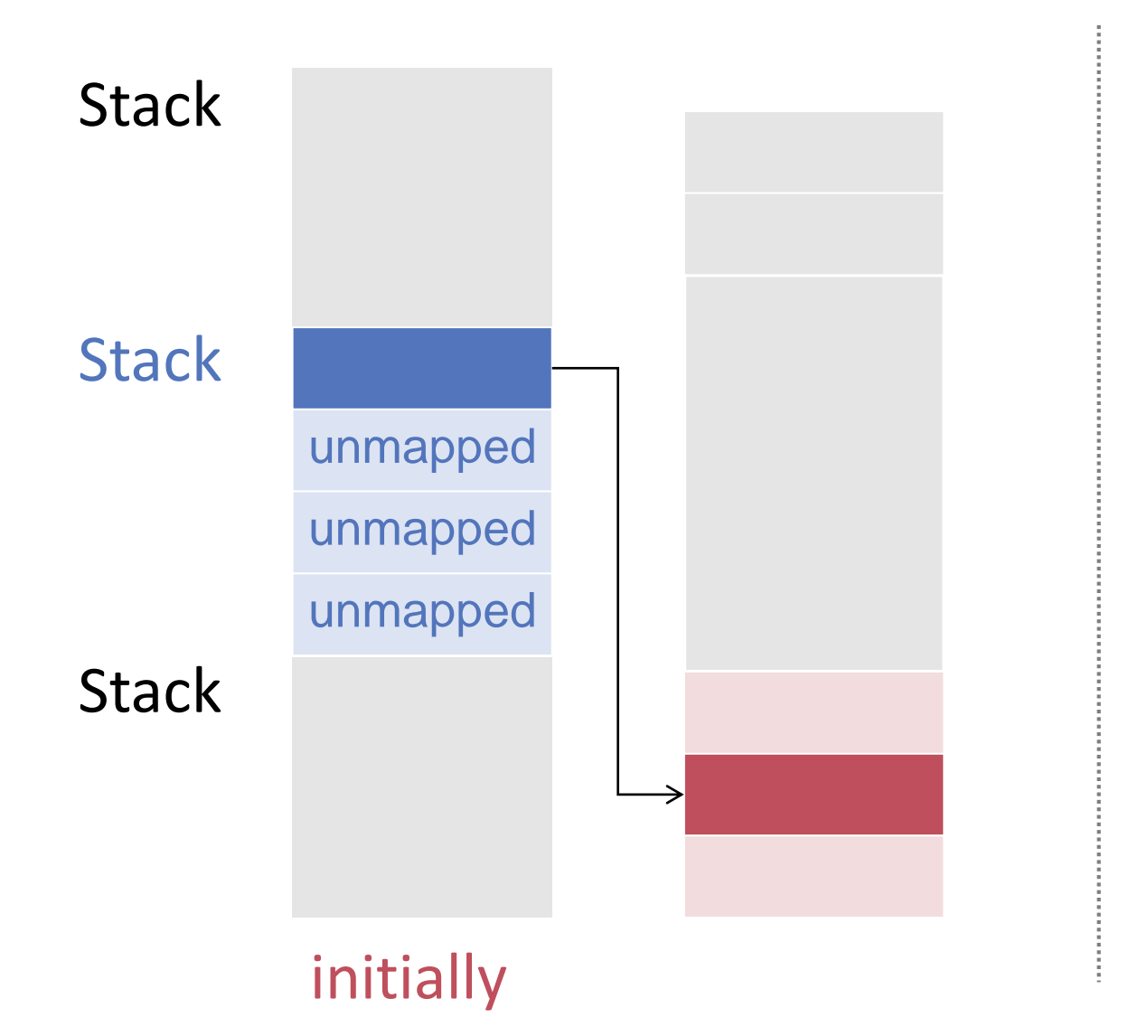

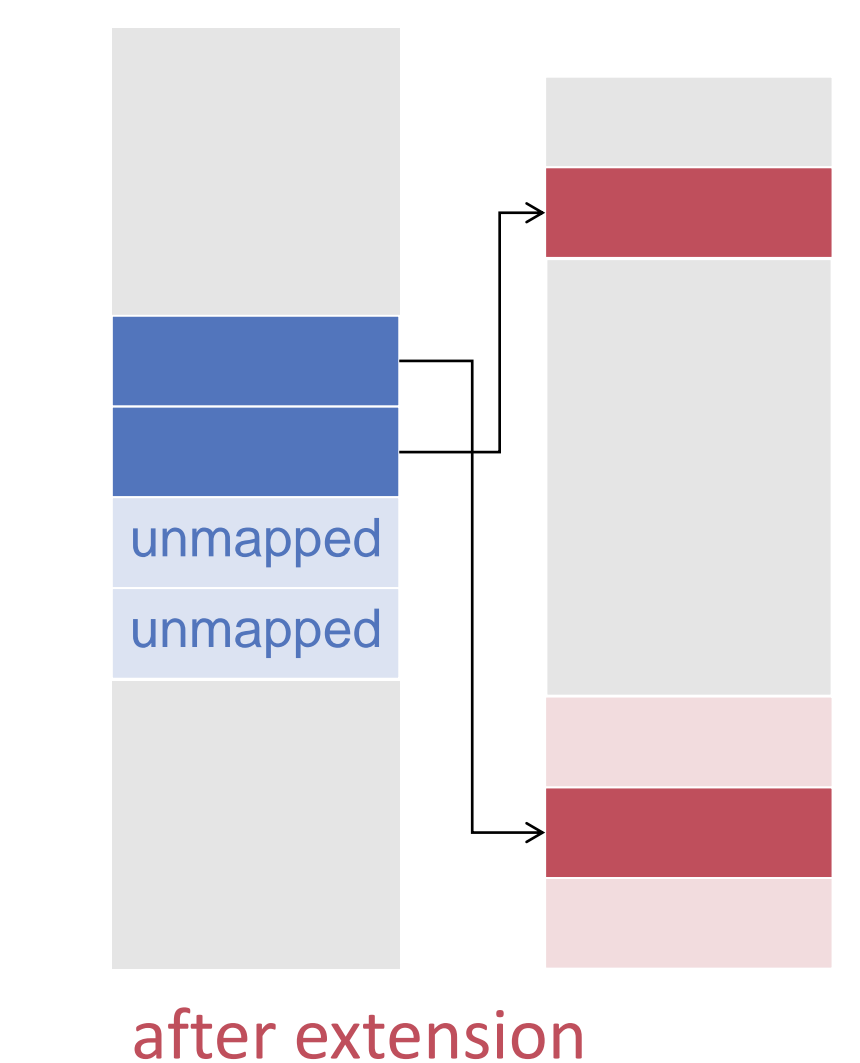

# Context Switch

### **Synchronous**

- **Explicit** 
	- Terminate
	- *Yield*
- **Implicit** 
	- Awaiting condition
	- Mutual exclusion
- **Asynchronous** 
	- **Preemption** 
		- **-** Priority handling
		- Timeslicing

# Synchronous Context Switch (1)

#### **PROCEDURE SwitchTo (VAR running: Process; new: Process);**

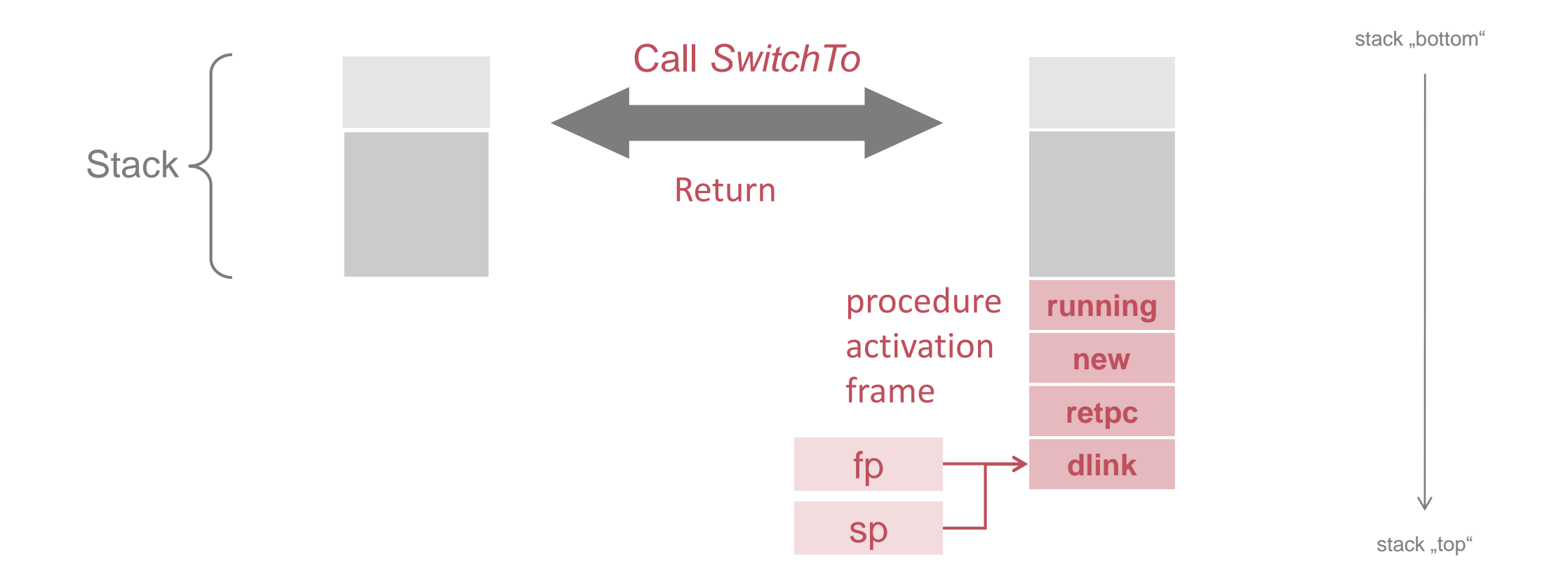

# Synchronous Context Switch (2)

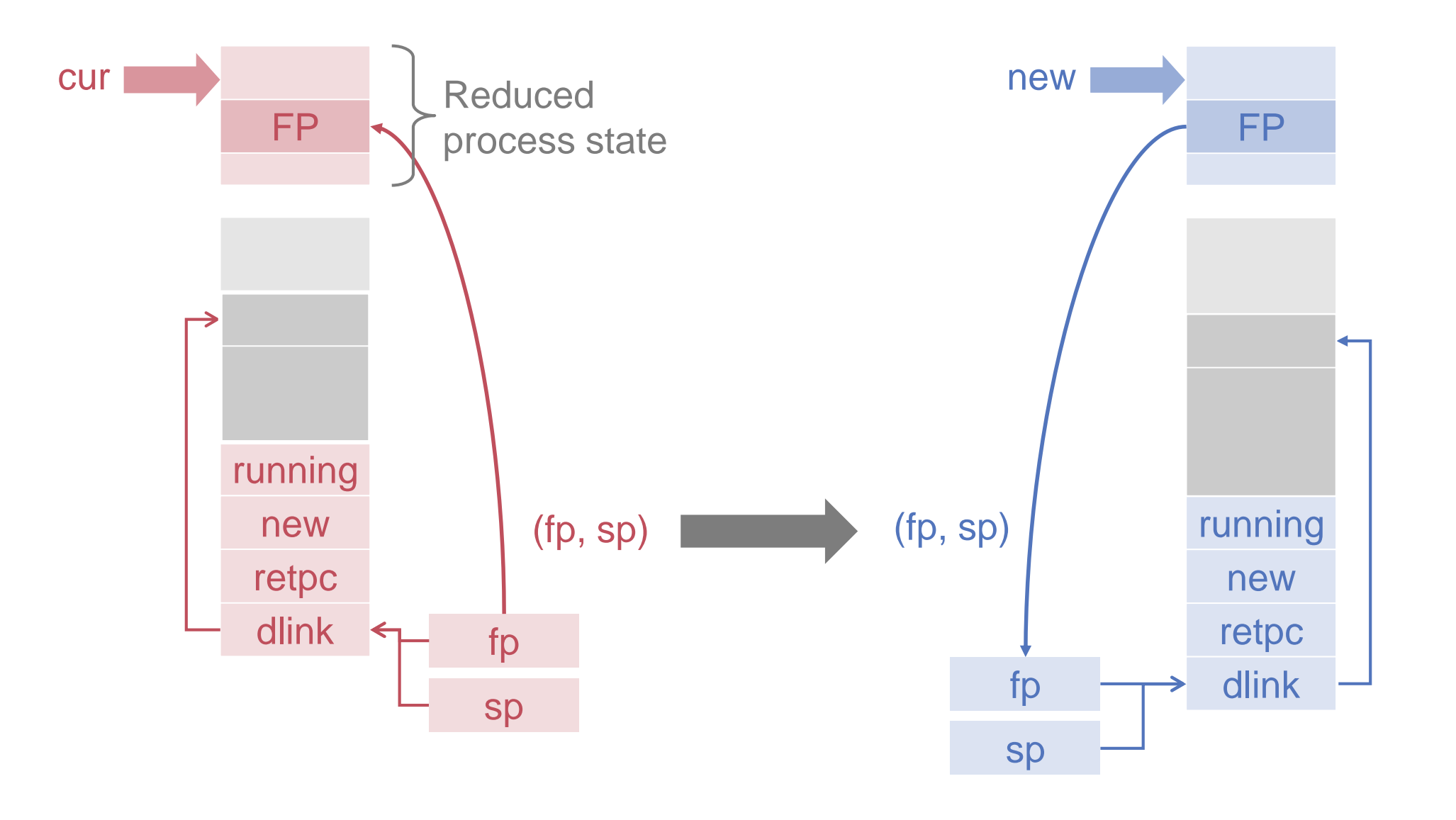

# Asynchronous Context Switch

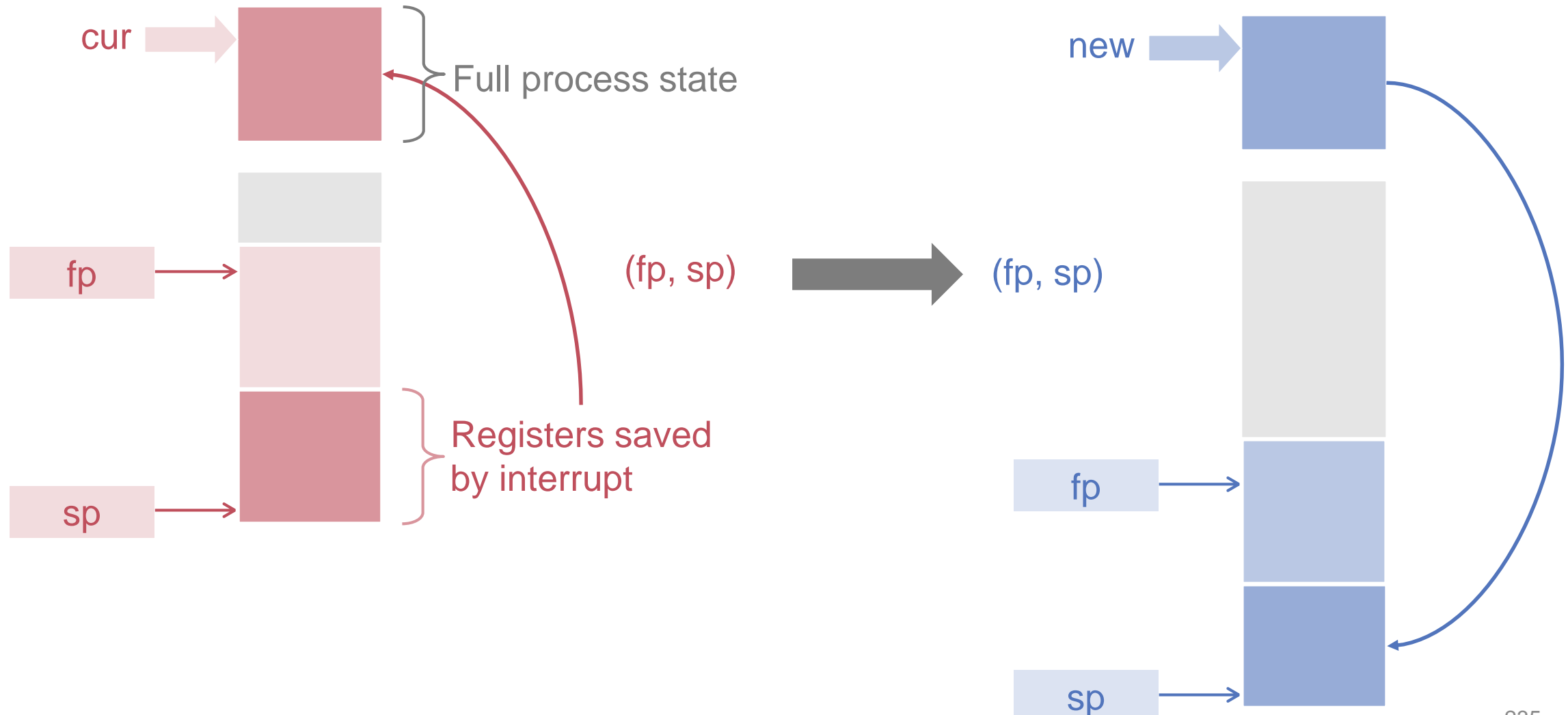

# Stack Layout after Interrupt

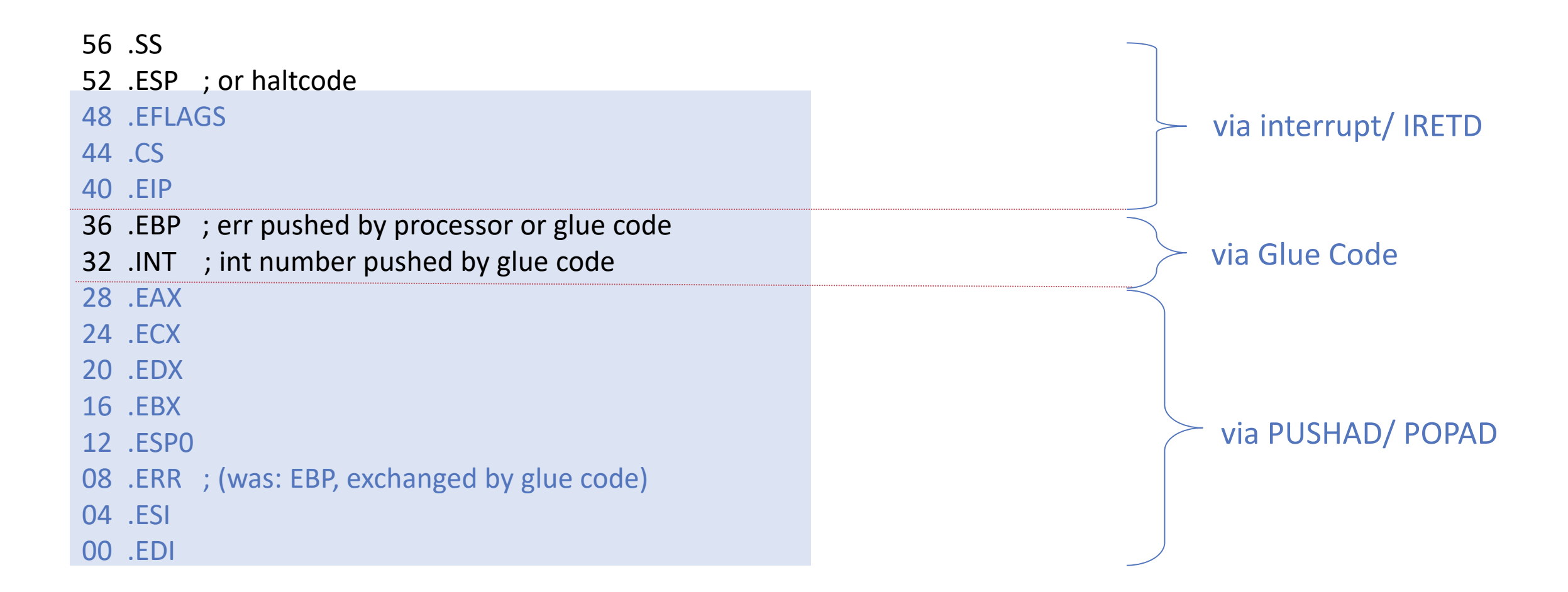

state: State

# First Level Interrupt Code (1)

```
PROCEDURE Interrupt;
```
CODE {SYSTEM.i386}

; called by interrupt handler (= glue code)

```
PUSHAD ; save all registers (EBP = error code)
```
… ; now call all handlers for this interrupt

```
POPAD ; now EBP = error code
POP EBP ; now EBP = INT
POP EBP ; now EBP = caller EBP
IRETD
```
END Interrupt;

# *Switch* Code (1)

```
PROCEDURE Switch (VAR cur: Process; new: Process);
BEGIN
 cur.state.SP := SYSTEM.GETREG(SP);
 cur.state.FP := SYSTEM.GETREG(FP);
 cur := new;IF ~cur.preempted then (* return from call *)
   SYSTEM.PUTREG(SP, cur.state.SP);
   SYSTEM.PUTREG(FP, cur.state.FP)
   Release(Objects);
 ELSE (* return from interrupt *)
   cur.preempted := FALSE;
   SYSTEM.PUTREG(SP, cur.state.SP);
   PushState(cur.state.EFLAGS, cur.state.CS,
     cur.state.EIP, cur.state.EAX, cur.state.ECX,
     cur.state.EDX, cur.state.EBX, 0,
     cur.state.EBP, cur.state.ESI, cur.state.EDI
    );
   Release(Objects);
    JumpState
  END
END Switch;
               POPAD
               IRETD
```
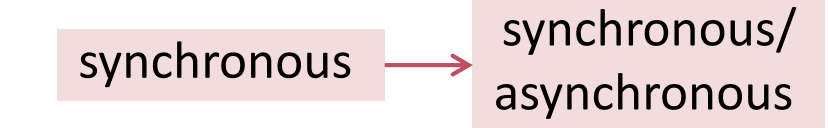

# Example 1: Termination

#### **PROCEDURE** Terminate;

VAR new: Process;

#### BEGIN

#### Acquire(Objects);

```
Select(new, MinPriority);
  Switch(running[ProcessorID()], new)
END Terminate;
```
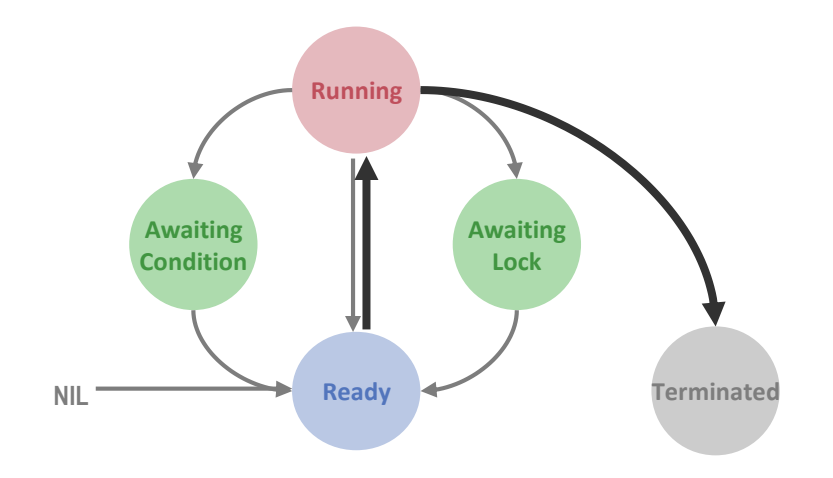

# Example 2: *Yield*

```
PROCEDURE Yield;
VAR id: INTEGER; new: Process;
BEGIN
 Acquire(Objects);
  id := ProcessorID();
  Select(new, running[id].priority);
  IF new # NIL THEN
    Enter(running[id]); 
    Switch(running[id], new)
  ELSE 
    Release(Objects)
  END
```

```
END Yield;
```
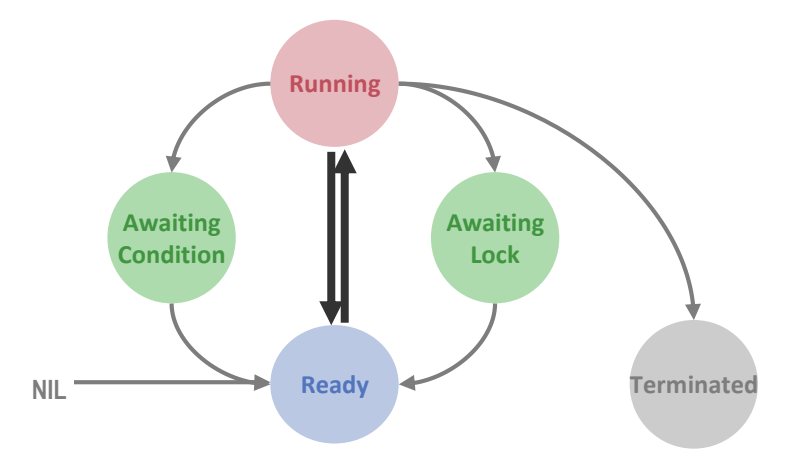

# Idle Activity in Objects

```
Idle = OBJECT
  BEGIN{ ACTIVE, SAFE, PRIORITY(PrioIdle)}
    LOOP
      REPEAT
         Machine.SpinHint
      UNTIL maxReady > MinPriority;
      Yield
    END
  END Idle;
```
# Example: Timeslicing

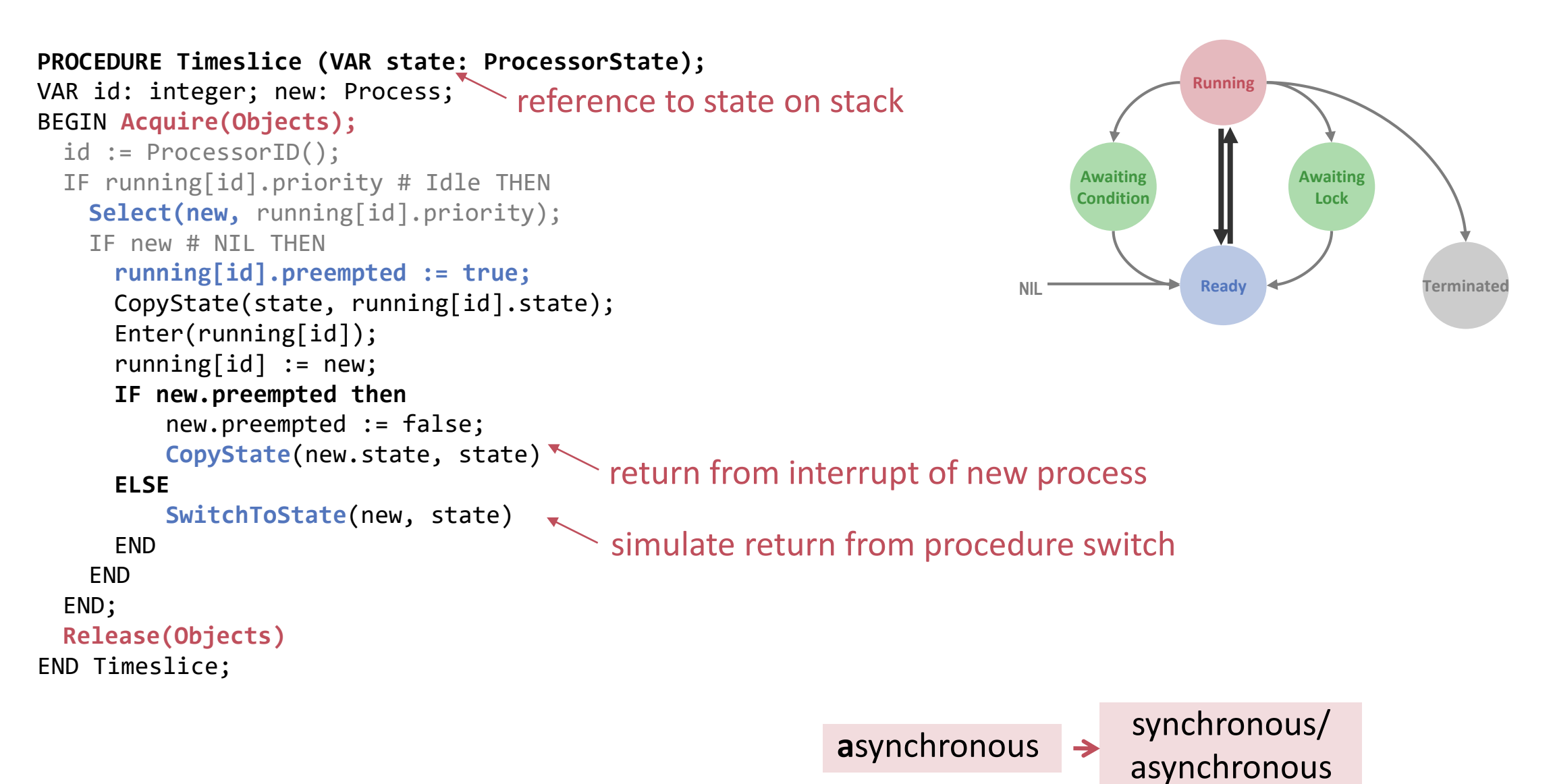

# SwitchToState / CopyState

Prepare the state on the stack such that a return from interrupt will equal a return from Switch procedure

```
PROCEDURE SwitchToState(new: Process; VAR state: Machine.State);
BEGIN
state.SP := new.state.BP + AddressSize*2; (* effect of MOV ESP, EBP; POP EBP *)
SYSTEM.GET (new.state.BP, state.BP); (* effect of POP *)
SYSTEM.GET (new.state.BP + AddressSize, state.PC); (* effect of RET *)
END SwitchToState;
PROCEDURE CopyState* (CONST from: State; VAR to: State)
BEGIN
       to.EDI := from.EDI; to.ESI := from.ESI;
       to.EBX := from.EBX; to.EDX := from.EDX;
       to.ECX := from.ECX; to.EAX := from.EAX;
       to.BP := from.BP; to.PC := from.PC;
       to.CS := from.CS; to.FLAGS := from.FLAGS; to.SP := from.SP
END CopyState;
```
# Context Switching Scenarios

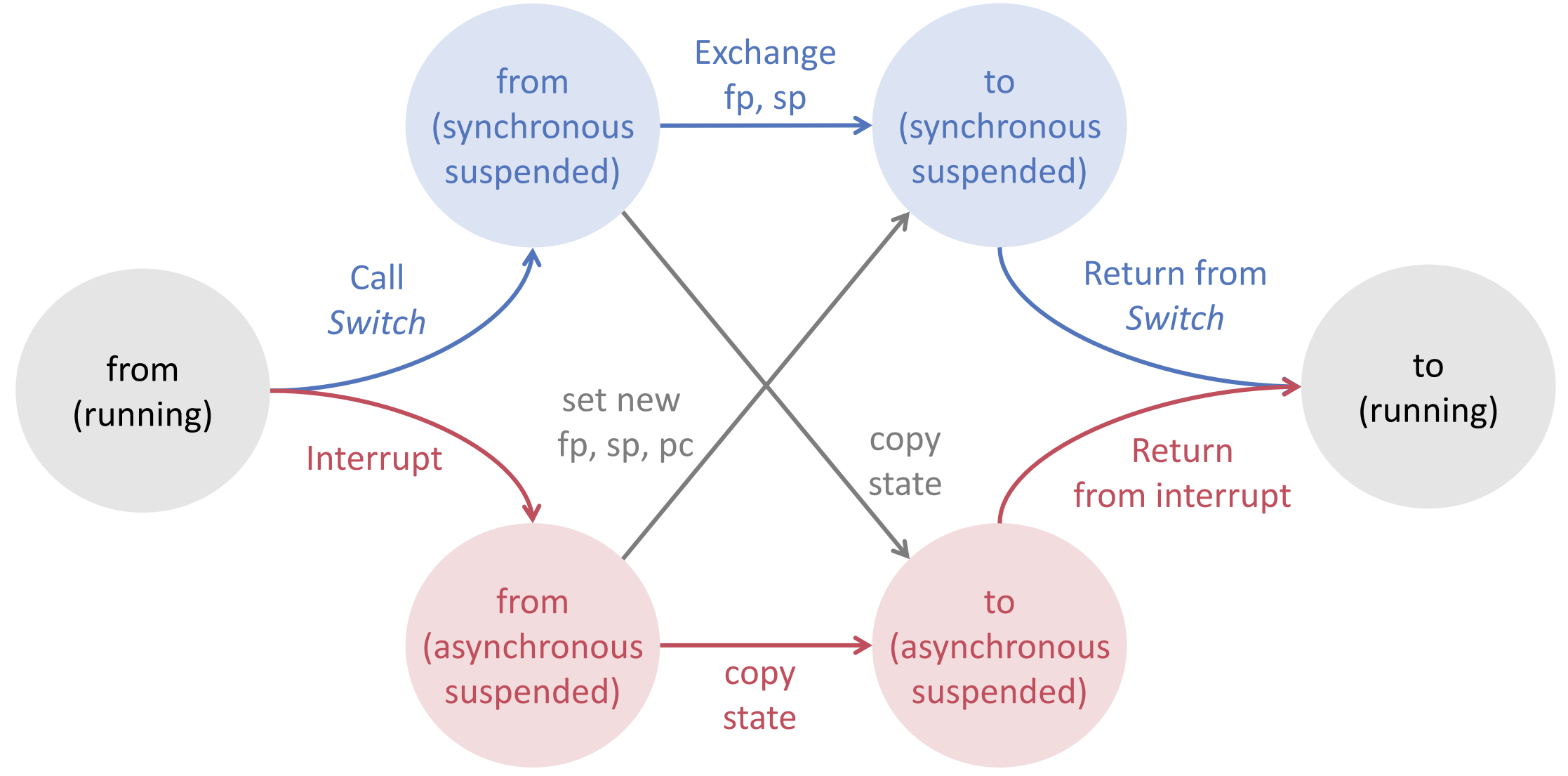

# Synchronization

- **Diect locking**
- **Condition management**

# Object Descriptors

**ObjectHeader = RECORD**

**headerLock: BOOLEAN; lockedBy: Process; awaitingLock: ProcessQueue; awaitingCondition: ProcessQueue;**

END;

 $\dots$ 

Fields added by system to objects with mutual exclusion

Type-specific instance fields

# Object Locking

```
PROCEDURE Lock (obj: object);
  VAR r, new: Process;
```
BEGIN

```
r := running[ProcessorID()];
AcquireObject(obj.hdr.headerLock);
IF obj.hdr.lockedBy = nil THEN
  obj.hdr.lockedBy := r;
  ReleaseObject(obj.hdr.headerLock);
ELSE
```

```
Acquire(Objects);
  Put(obj.hdr.awaitingLock, r);
  ReleaseObject(obj.hdr.headerLock);
  Select(new, MinPriority);
  SwitchTo(running[ProcessorID()], new)
END
```
END Lock;

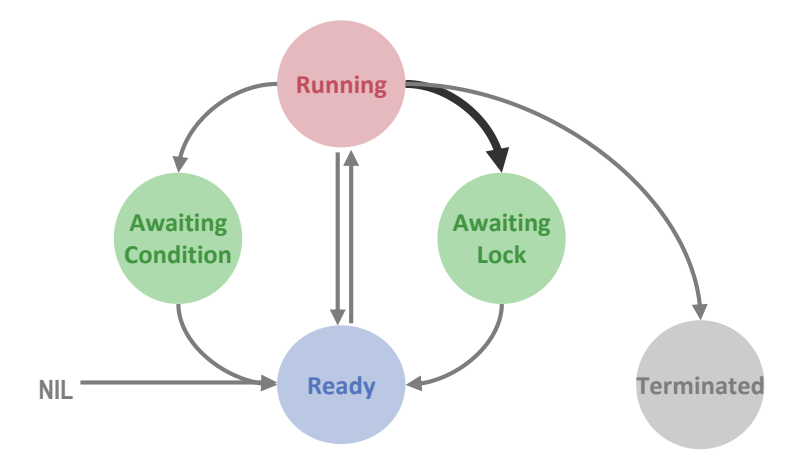

# Object Unlocking

```
PROCEDURE Unlock (obj: object);
```
VAR c: Process;

#### BEGIN

```
c := FindCondition(obj.hdr.awaitingCondition)
```

```
AcquireObject(obj.hdr.headerLock);
```

```
IF c = NIL THEN
```

```
Get(obj.hdr.awaitingLock, c);
```

```
END;
```

```
obj.hdr.lockedBy := c
```

```
ReleaseObject(obj.hdr.headerLock);
```

```
IF c # NIL THEN
```

```
Acquire(Objects); Enter(c); Release(Objects)
```
END;

END Unlock;

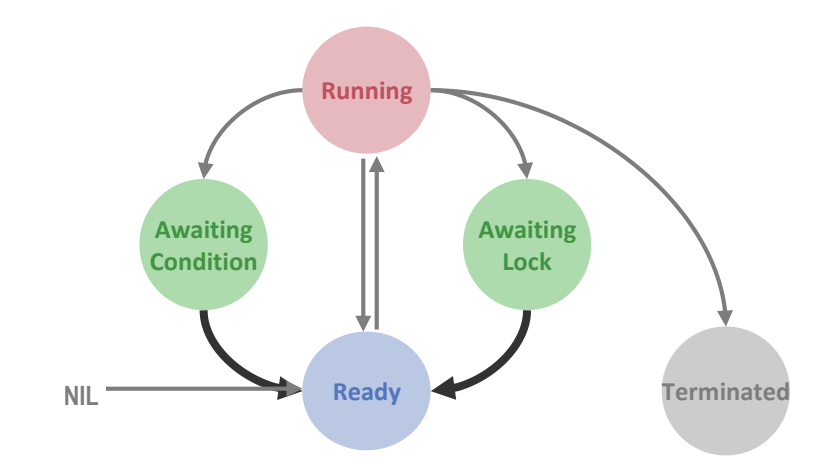

Atomic Lock Transfer Eggshell-Model !

# Condition Management

### Condition Type

```
TYPE
  Condition = PROCEDURE(fp: ADDRESS): BOOLEAN;
```
#### Condition Boxing

```
PROEDURE $Condition(fp: ADDRESS): BOOLEAN;
BEGIN
  RETURN "condition from await statement"
END $Condition;
```
### Await Code

```
IF ~$Condition(FP) THEN
 Await($Condition, FP, SELF)
END
```
## **AWAIT** Code

**PROCEDURE Await (condition: Condition; fp: address; obj: object);** VAR r, t, new: Process; BEGIN **AcquireObject(obj.hdr.headerLock);** c := FindCondition(obj.hdr.awaitingCondition); IF  $C = NIL$  THEN Get(obj.hdr.awaitingLock, c); END; obj.hdr.lockedBy := c **Acquire(Objects);** IF c # NIL THEN Enter(c) END; r := running[ProcessorID()]; r.condition := condition; r.conditionFP := fp; Put(obj.hdr.awaitingCondition, r); **ReleaseObject(obj.hdr.headerLock);** Select(new, MinPriority); **SwitchTo(running[ProcessorID()], new) Awaiting Condition**

END Await;

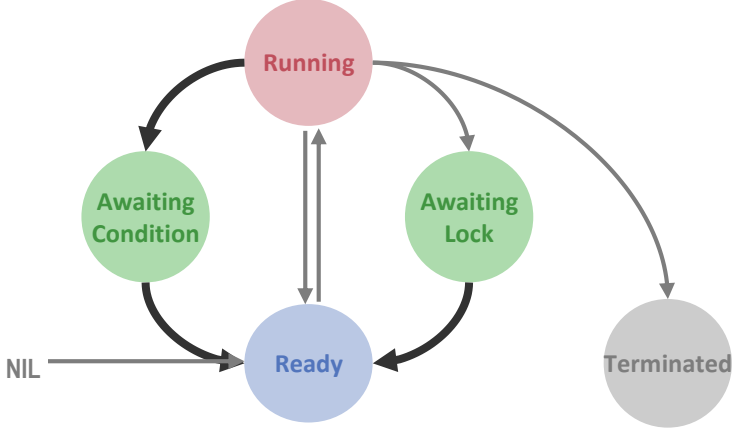

# Condition Evaluation

```
PROCEDURE FindCondition (VAR q: ProcessQueue): Process;
VAR first, c: Process;
BEGIN 
  Get(q, first);
  IF first.condition(first.conditionFP) THEN 
    RETURN f 
  END;
  Put(q, first);
  WHILE q.head # first DO
    Get(q, c);
    IF c.condition(c.conditionFP) THEN
       RETURN c
    END;
    Put(q, c)
 END;
 RETURN NIL
END FindCondition;
```